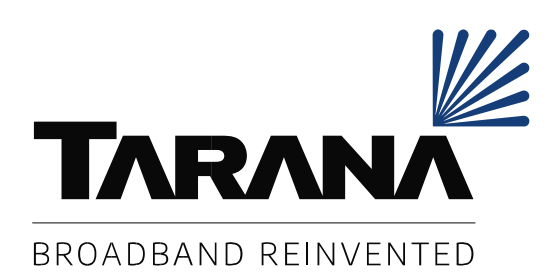

# **Tarana Cloud Suite (TCS) North-Bound API**

<span id="page-0-0"></span>10-0041-001

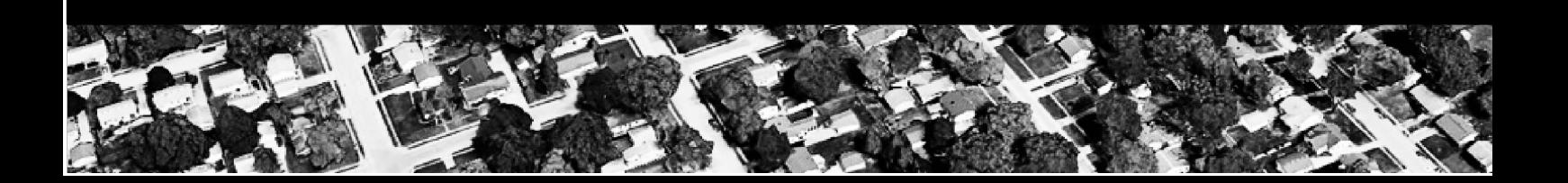

# <span id="page-1-0"></span>**Table of Contents**

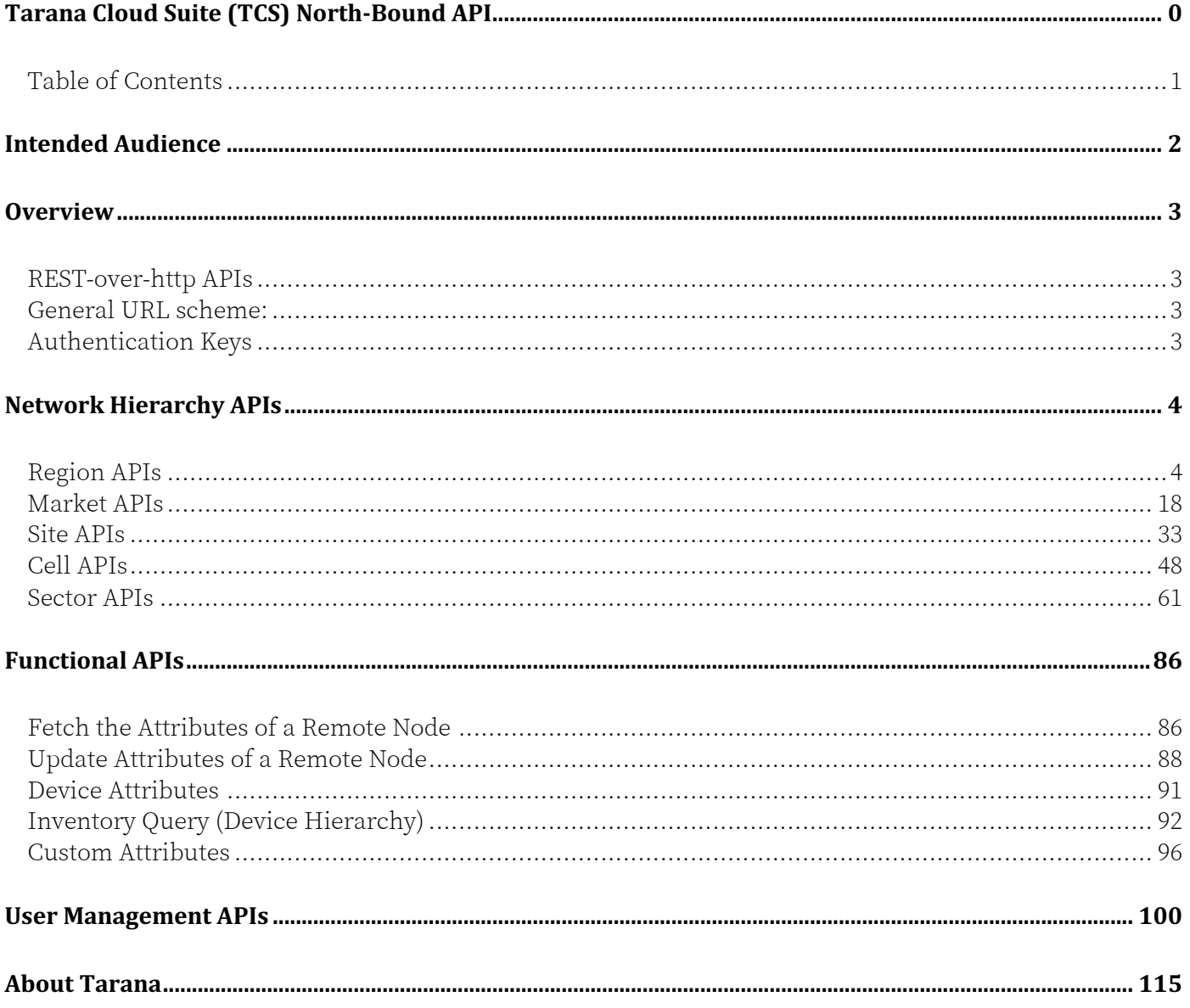

# <span id="page-2-0"></span>**[Intended A](#page-115-0)udience**

This document is intended for Tarana customers and their employees who use Tarana Cloud Suite (TCS) to monitor, manage, and troubleshoot a Tarana G1 network, which consists of Tarana Base Nodes and Remote Nodes (BNs and RNs). G1 BNs and RNs use the unlicensed spectrums 5 GHz and 3 GHz (CBRS).

**Note:** For the most up-to-date documentation and videos, see our support portal at: <https://support.taranawireless.com/hc/en-us>

# <span id="page-3-0"></span>**Overview**

# <span id="page-3-1"></span>**REST-over-http APIs**

The Tarana Wireless API is organized around [REST](http://en.wikipedia.org/wiki/Representational_State_Transfer). Our API accepts <u>form-encoded</u> request bodies, returns [JSON-encoded](http://www.json.org/) responses, and uses standard HTTP response codes, authentication, and verbs.

For 5GHz devices, this is accessible at api.cloud.taranawireless.com. For CBRS devices, this is accessible at api.trial.cloud.taranawireless.com.

# **General URL scheme:**

- <span id="page-3-2"></span>• api.cloud.taranawireless.com/v1/<group>/<resource-hierarchy>/{resource-id}/<optional-action>
- v1 : version number
- <group> : network, telemetry, operations…
- resource hierarchy: e.g., region/market/site/cell/sector/radios
- <span id="page-3-3"></span>• http verbs (GET/PATCH/POST/DELETE)

Check the individual APIs to see supported **HTTP Method**s.

# **Authentication Keys**

Authentication using an API key is provided by Tarana. An API key is generated for each Operator. Contact Tarana customer support to get an API key.

# <span id="page-4-0"></span>**Network Hierarchy APIs**

# <span id="page-4-1"></span>**Region APIs**

# **Add Region**

**HTTP URL**: https://api.cloud.taranawireless.com/v1/network/regions **HTTP Method**: POST

## **Request Body**

```
{
  "name": "string",
   "networkProfile": 0,
   "notes": "string",
   "contactPerson": "string",
   "email": "string",
   "regulatoryDomain": "string",
   "regulatoryCountry": "string"
}
```
## **Request Parameter Definitions**

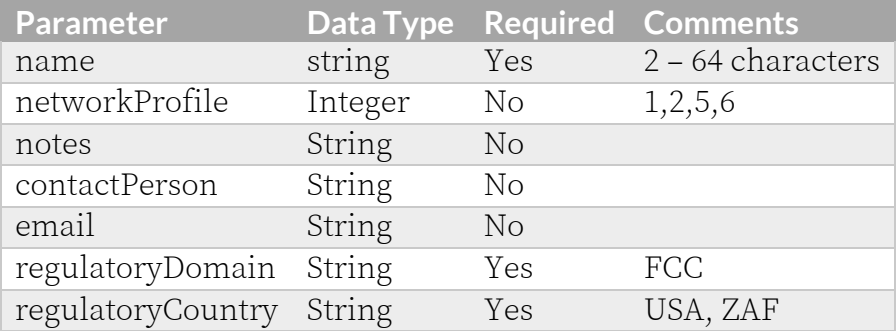

# **Response Codes**

TCS responds with one of the following response codes:

# **Response Code 201 (Created)**

```
{
  "data": {
    "status": "Added"
 },
  "error": null
}
```
## **Response Code 400 (Bad Request)**

```
{
  "data": null,
  "error": {
    "code": 400,
     "message": "<messageText>",
```

```
 "status": "Bad Request"
  }
}
```
## **Response Code 403 (Forbidden)**

```
{
  "data": null,
   "error": {
    "code": 403,
 "message": "Access forbidden",
 "status": "Forbidden"
  }
}
```

```
{
  "data": null,
  "error": {
    "code": 500,
 "message": "Internal server error",
 "status": "Internal Server Error"
  }
}
```
# **Get Region Details**

**HTTP URL**: https://api.cloud.taranawireless.com/v1/network/regions/<regionName> **HTTP Method**: GET

#### **Request Body**

This request requires no body.

#### **Request Parameter Definitions**

**Parameter Data Type Required** regionName string Yes

# **Response Codes**

TCS responds with one of the following response codes:

## **Response Code 201 (Created)**

```
{
 "data": {
   "id": 0,
   "name": "string",
   "operatorId": 0,
   "operatorName": "string",
   "networkProfile": 1,
    "notes": "string",
    "contactPerson": "string",
   "email": "string",
   "regulatoryDomain": "string",
    "regulatoryCountry": "string"
 },
 "error": null
}
```
#### **Response Code 403 (Forbidden)**

```
{
  "data": null,
  "error": {
   "code": 403,
   "message": "Access forbidden",
   "status": "Forbidden"
  }
}
```
## **Response Code 404 (Not Found)**

```
{
 "data": null,
  "error": {
   "code": 404,
   "message": "Region with name <XXX> not found",
    "status": "Not found"
  }
```
Tarana Wireless, Inc. ©2023. All rights reserved. TCS-API-2023-02 — 7

}

```
{
  "data": null,
  "error": {
    "code": 500,
 "message": "Internal server error",
 "status": "Internal Server Error"
  }
}
```
# **Get All Regions Details**

#### **HTTP**

**URL**: [https://api.cloud.taranawireless.com/v1/network/regions?offset=&count=&sortBy=&order=](https://api.cloud.taranawireless.com/v1/network/regions/%7BregionName%7D) **HTTP Method**: GET

#### **Request Body**

This request requires no body.

#### **Request Parameter Definitions**

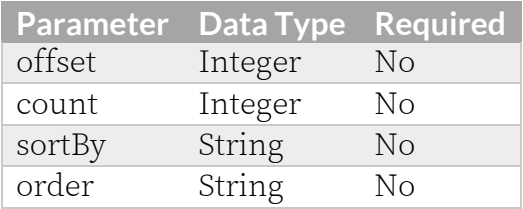

# **Response Codes**

TCS responds with one of the following response codes:

## **Response Code 200 (OK)**

```
{
  "data": {
   "items": [
    {
     "id": 0,
     "name": "string",
      "operatorId": 0,
      "operatorName": "string",
      "networkProfile": 1,
      "notes": "string",
      "contactPerson": "string",
      "email": "string",
      "regulatoryDomain": "string",
      "regulatoryCountry": "string"
   }
  ],
 "count": 0,
 "offset": 0,
 "totalCount": 0,
 "error": null
}
```
## **Response Code 400 (Bad Request)**

```
{
 "data": null,
 "error": {
   "code": 400,
   "message": "<MESSAGE>",
   "status": "Bad Request"
  }
```
Tarana Wireless, Inc. ©2023. All rights reserved. TCS-API-2023-02 — 10

}

#### **Response Code 403 (Forbidden)**

```
{
 "data": null,
 "error": {
   "code": 403,
    "message": "Access forbidden",
    "status": "Forbidden"
 }
}
```

```
{
 "data": null,
 "error": {
   "code": 500,
    "message": "Internal server error",
    "status": "Internal Server Error"
 }
}
```
# **Update Region**

**HTTP URL:** [https://api.cloud.taranawireless.com/v1/network/regions/<regionName](https://api.cloud.taranawireless.com/v1/network/regions/%7BregionName%7D)> **HTTP Method**: PUT

#### **Request Body**

```
{
 "name": "string",
 "networkProfile": 0,
  "notes": "string",
  "contactPerson": "string",
  "email": "string",
  "regulatoryDomain": "string",
  "regulatoryCountry": "string"
}
```
#### **Request Parameter Definitions**

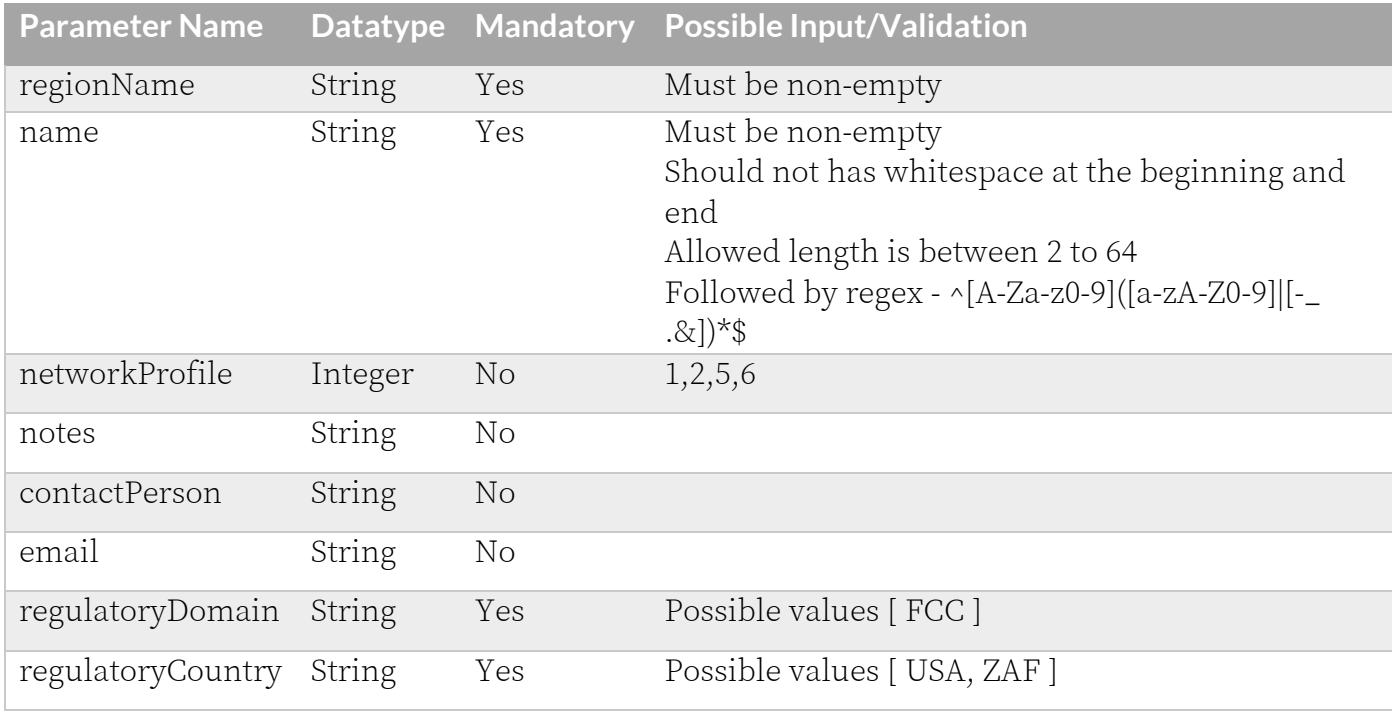

# **Response Codes**

TCS responds with one of the following response codes:

#### **Response Code 200 (OK)**

```
{
 "data": {
   "id": 0,
   "name": "string",
   "operatorId": 0,
   "operatorName": "string",
   "networkProfile": 1,
    "notes": "string",
    "contactPerson": "string",
   "email": "string",
   "regulatoryDomain": "string",
   "regulatoryCountry": "string"
 },
 "error": null
}
```
## **Response Code 400 (Bad Request)**

```
{
 "data": null,
 "error": {
   "code": 400,
   "message": "<MESSAGE>",
   "status": "Bad Request"
 }
}
```
#### **Response Code 403 (Forbidden)**

```
{
  "message": "<MESSAGE>"
}
```
## **Response Code 404 (Not Found)**

```
{
 "data": null,
  "error": {
   "code": 404,
   "message": "Region with name {regionName} not found",
   "status": "Not found"
  }
}
```
## **Response Code 500 (Internal Server Error)**

```
{
 "data": null,
 "error": {
   "code": 500,
   "message": "Internal server error",
   "status": "Internal Server Error"
 }
}
```
# **Update Region (PATCH)**

```
HTTP URL:https://api.cloud.taranawireless.com/v1/network/regions/<regionName>
HTTP Method: PATCH
```
#### **Request Body**

```
{
  "contactPerson": "John Smith",
  "email": "john@somedomain.com"
}
```
## **Request Parameter Definitions**

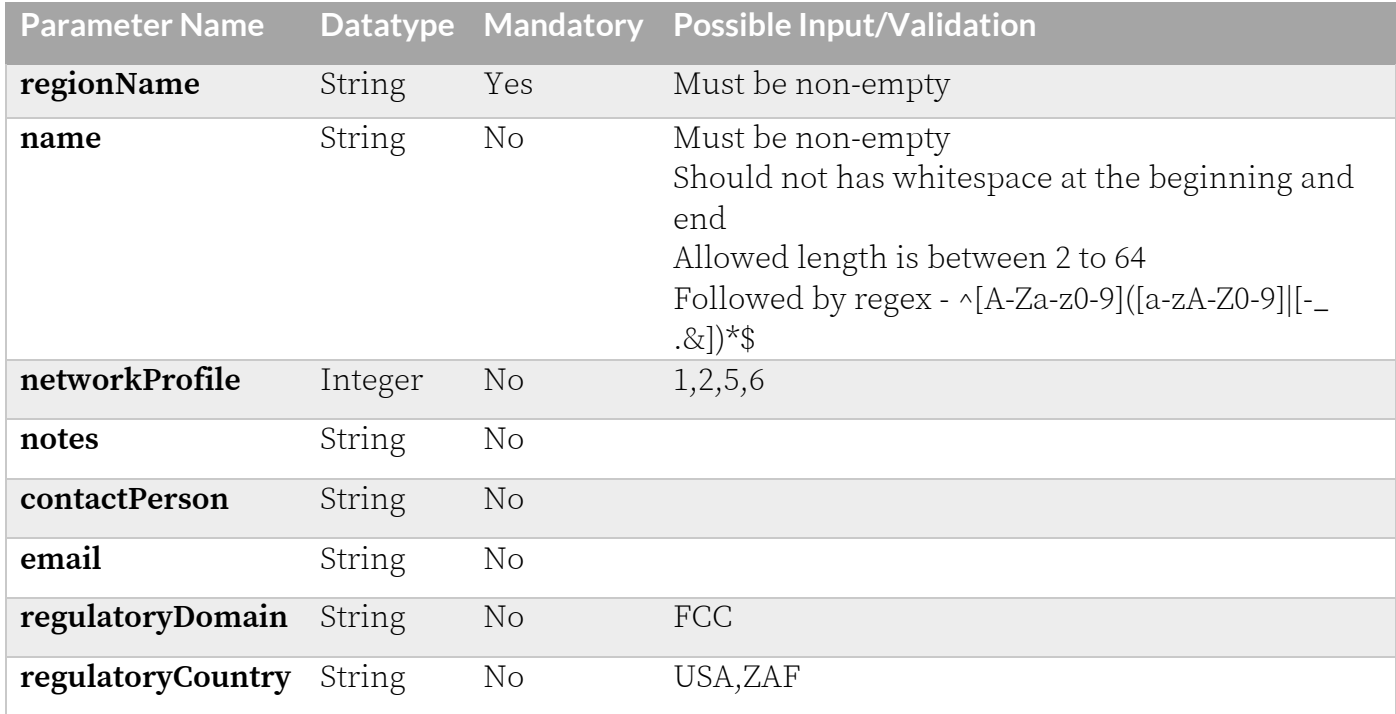

# **Response Codes**

TCS responds with one of the following response codes:

# **Response Code 200 (OK)**

```
Tarana Wireless, Inc. ©2023. All rights reserved. TCS-API-2023-02 — 14
      {
         "data": {
           "id": 0,
          "name": "string",
           "operatorId": 0,
           "operatorName": "string",
           "networkProfile": 1,
           "notes": "string",
           "contactPerson": "string",
           "email": "string",
           "regulatoryDomain": "string",
           "regulatoryCountry": "string"
         },
         "error": null
```
}

#### **Response Code 400 (Bad Request)**

```
{
   "data": null,
   "error": {
    "code": 400,
     "message": "<MESSAGE>",
     "status": "Bad Request"
  }
}
```
#### **Response Code 403 (Forbidden)**

```
{
   "data": null,
   "error": {
    "code": 403,
    "message": "Access forbidden",
     "status": "Forbidden"
   }
}
```
## **Response Code 404 (Not Found)**

```
{
   "data": null,
  "error": {
    "code": 404,
    "message": "Region with name <XXX> does not exist",
    "status": "Not found"
  }
}
```

```
{
   "data": null,
  "error": {
    "code": 500,
     "message": "Internal server error",
     "status": "Internal Server Error"
  }
}
```
# **Delete Region**

**HTTP URL:** [https://api.cloud.taranawireless.com/v1/network/regions/<regionName](https://api.cloud.taranawireless.com/v1/network/regions/%7BregionName%7D)> **HTTP Method**: DELETE

#### **Request Body**

This request requires no body.

#### **Request Parameter Definitions**

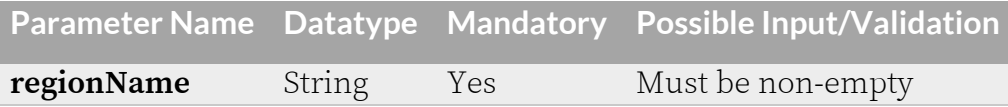

# **Response Codes**

TCS responds with one of the following response codes:

## **Response Code 200 (OK)**

```
{
   "data": {
    "id": 0,
    "name": "string",
     "operatorId": 0,
     "operatorName": "string",
     "networkProfile": 0,
     "notes": "string",
     "contactPerson": "string",
     "email": "string",
     "regulatoryDomain": "string",
     "regulatoryCountry": "string"
  },
  "error": null
}
```
**Response Code 400 (Bad Request)**

```
{
   "data": null,
   "error": {
     "code": 400,
     "message": "<MESSAGE>",
     "status": "Bad Request"
   }
}
```
## **Response Code 403 (Forbidden)**

```
{
   "message": "<MESSAGE>"
}
```
#### **Response Code 404 (Not Found)**

```
{
  "data": null,
  "error": {
    "code": 404,
    "message": "Region with name <XXX> does not exist",
    "status": "Not found"
  }
}
```
**Response Code 405 (Method Not Allowed)**

```
{
  "data": null,
  "error": {
    "code": 405,
    "message": "HTTP 405 Method Not Allowed",
    "status": "Method Not Allowed"
   }
}
```

```
{
  "data": null,
   "error": {
    "code": 500,
 "message": "Internal server error",
 "status": "Internal Server Error"
  }
}
```
# <span id="page-18-0"></span>**Market APIs**

# **Add Market**

**HTTP URL:** [https://api.cloud.taranawireless.com/v1/network/](https://api.cloud.taranawireless.com/v1/network/markets)[regions](https://api.cloud.taranawireless.com/v1/network/regions)/<regionName>[/markets](https://api.cloud.taranawireless.com/v1/network/markets) **HTTP Method**: POST

#### **Request Body**

```
{
 "name": "string",
 "networkProfile": 0,
  "notes": "string",
  "contactPerson": "string",
 "email": "string"
}
```
#### **Request Parameter Definitions**

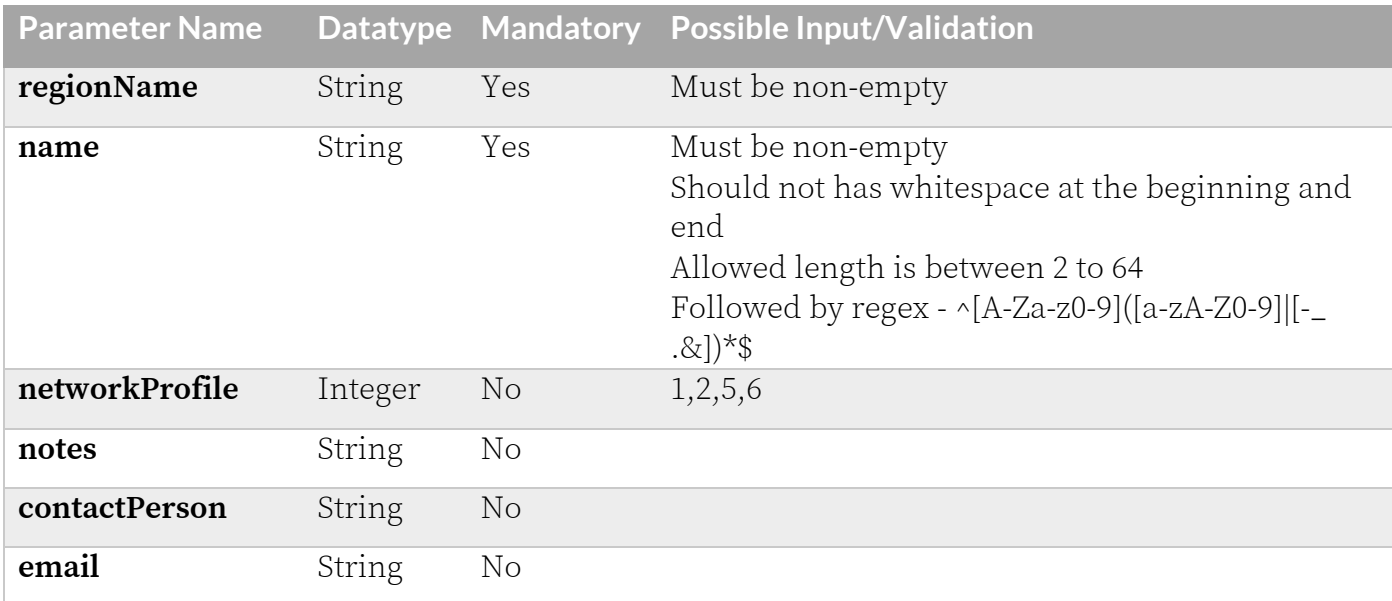

# **Response Codes**

TCS responds with one of the following response codes:

## **Response Code 201 (Created)**

```
Tarana Wireless, Inc. ©2023. All rights reserved. TCS-API-2023-02 — 18
      {
         "data": {
           "id": 0,
           "name": "string",
           "regionId": 0,
           "regionName": "string",
           "networkProfile": 0,
           "notes": "string",
       "contactPerson": "string",
       "email": "string"
         },
```

```
 "error": null
}
```
# **Response Code 400 (Bad Request)**

```
{
 "data": null,
 "error": {
   "code": 400,
   "message": "<MESSAGE>",
   "status": "Bad Request"
 }
}
```
## **Response Code 403 (Forbidden)**

```
{
   "message": "Forbidden"
}
```
## **Response Code 404 (Not Found)**

```
{
  "data": null,
  "error": {
    "code": 404,
    "message": "<MESSAGE>",
    "status": "Not found"
  }
}
```
## **Response Code 405 (Method Not Allowed)**

CODE

```
{
   "data": null,
   "error": {
    "code": 500,
     "message": "Internal server error",
    "status": "Internal Server Error"
  }
}
```
# **Get Market details**

#### **HTTP**

URL: https://api.cloud.taranawireless.com/v1/network/regions/<regionName>/markets/<market Name> **HTTP Method**: GET

#### **Request Body**

This request requires no body.

#### **Request Parameter Definitions**

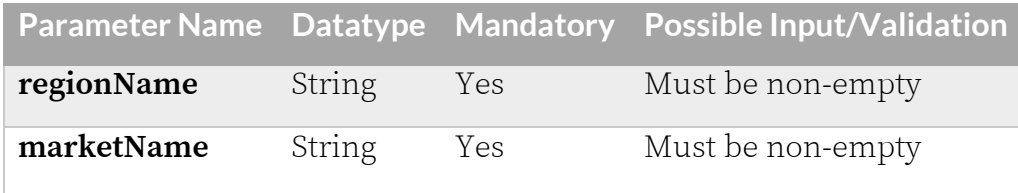

# **Response Codes**

TCS responds with one of the following response codes:

## **Response Code 200 (OK)**

```
{
   "data": {
    "id": 0,
    "name": "string",
     "regionId": 0,
     "regionName": "string",
     "networkProfile": 0,
 "notes": "string",
 "contactPerson": "string",
     "email": "string"
  },
   "error": null
}
```
# **Response Code 400 (Bad Request)**

```
{
   "data": null,
   "error": {
    "code": 400,
    "message": "<MESSAGE>",
     "status": "Bad Request"
   }
}
```
# **Response Code 403 (Forbidden)**

Tarana Wireless, Inc. ©2023. All rights reserved. TCS-API-2023-02 — 20 { "message": "Forbidden" }

# **Response Code 404 (Not Found)**

```
{
  "data": null,
  "error": {
    "code": 404,
 "message": "<MESSAGE>",
 "status": "Not found"
  }
}
```

```
{
  "data": null,
  "error": {
    "code": 500,
 "message": "Internal server error",
 "status": "Internal Server Error"
  }
}
```
# **Get All Markets**

#### **HTTP**

**URL:** [https://api.cloud.taranawireless.com/v1/network/](https://api.cloud.taranawireless.com/v1/network/markets/%7bid%7d)[regions](https://api.cloud.taranawireless.com/v1/network/regions)/<regionName>[/markets?](https://api.cloud.taranawireless.com/v1/network/markets)offset=&c ount=&sortBy=&order **HTTP Method**: GET

#### **Request Body**

This request requires no body.

#### **Request Parameter Definitions**

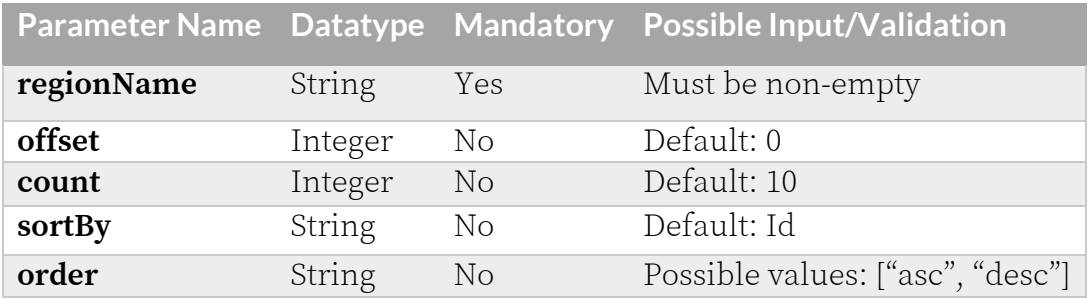

# **Response Codes**

TCS responds with one of the following response codes:

# **Response Code 200 (OK)**

```
{
   "data": { 
     "items": [
       {
         "id": 0,
         "name": "string",
         "regionId": 0,
          "regionName": "string",
         "networkProfile": 0,
         "notes": "string",
          "contactPerson": "string",
          "email": "string"
       }
    \frac{1}{2},
     "count": 0,
     "offset": 0,
     "totalCount": 0
   },
   "error": null
}
```
#### **Response Code 400 (Bad Request)**

```
{
  "data": null,
  "error": {
    "code": 400,
    "message": "<MESSAGE>",
    "status": "Bad Request"
   }
}
```
**Response Code 403 (Forbidden)**

```
{
   "message": "Forbidden"
}
```
**Response Code 404 (Not Found)**

```
{
  "data": null,
   "error": {
   "code": 404,
 "message": "<MESSAGE>",
 "status": "Not found"
  }
}
```

```
{
  "data": null,
   "error": {
    "code": 500,
    "message": "Internal server error",
    "status": "Internal Server Error"
  }
}
```
# **Update Market**

**HTTP** 

**URL:** [https://api.cloud.taranawireless.com/v1/network/](https://api.cloud.taranawireless.com/v1/network/markets/%7bid%7d)[regions](https://api.cloud.taranawireless.com/v1/network/regions)/<regionName>[/markets](https://api.cloud.taranawireless.com/v1/network/markets)/<market Name> **HTTP Method**: PUT

#### **Request Body**

```
{
 "name": "string",
 ."networkProfile": 0,
 "notes": "string",
 "contactPerson": "string",
 "email": "string"
}
```
#### **Request Parameter Definitions**

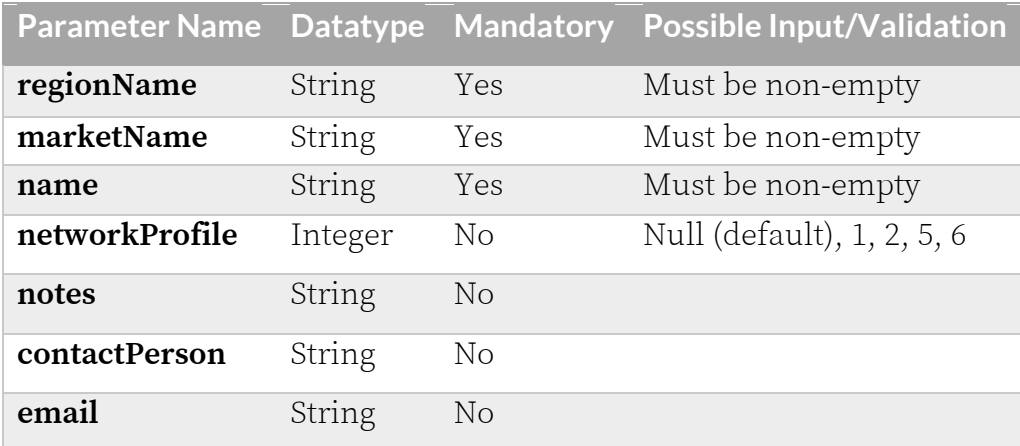

# **Response Codes**

TCS responds with one of the following response codes:

# **Response Code 200 (OK)**

```
{
   "data": {
    "id": 0,
     "name": "string",
     "regionId": 0,
     "regionName": "string",
     "networkProfile": 0,
     "notes": "string",
     "contactPerson": "string",
     "email": "string"
  },
  "error": null
}
```
#### **Response Code 400 (Bad Request)**

```
{
   "data": null,
  "error": {
    "code": 400,
    "message": "<MESSAGE>",
    "status": "Bad Request"
   }
}
```
**Response Code 403 (Forbidden)**

```
{
   "message": "<MESSAGE>"
}
```
**Response Code 404 (Not Found)**

```
{
   "data": null,
   "error": {
    "code": 404,
     "message": "<MESSAGE>",
     "status": "Not found"
   }
}
```
**Response Code 405 (Method Not Allowed)**

```
{
   "data": null,
   "error": {
    "code": 405,
     "message": "HTTP 405 Method Not Allowed",
    "status": "Method Not Allowed"
  }
}
```

```
{
     "data": null,
     "error": {
         "code": 500,
         "message": "Internal server error",
         "status": "Internal Server Error"
     }
}
```
# **Update Market (PATCH)**

#### **HTTP**

**URL:** [https://api.cloud.taranawireless.com/v1/network/](https://api.cloud.taranawireless.com/v1/network/markets/%7bid%7d)[regions](https://api.cloud.taranawireless.com/v1/network/regions)/<regionName>[/markets](https://api.cloud.taranawireless.com/v1/network/markets)/<market Name> **HTTP Method**: PATCH

# **Request Body**

```
{
   "networkProfile": 2,
   "notes": "changed network profile from 1 to 2"
}
```
# **Request Parameter Definitions**

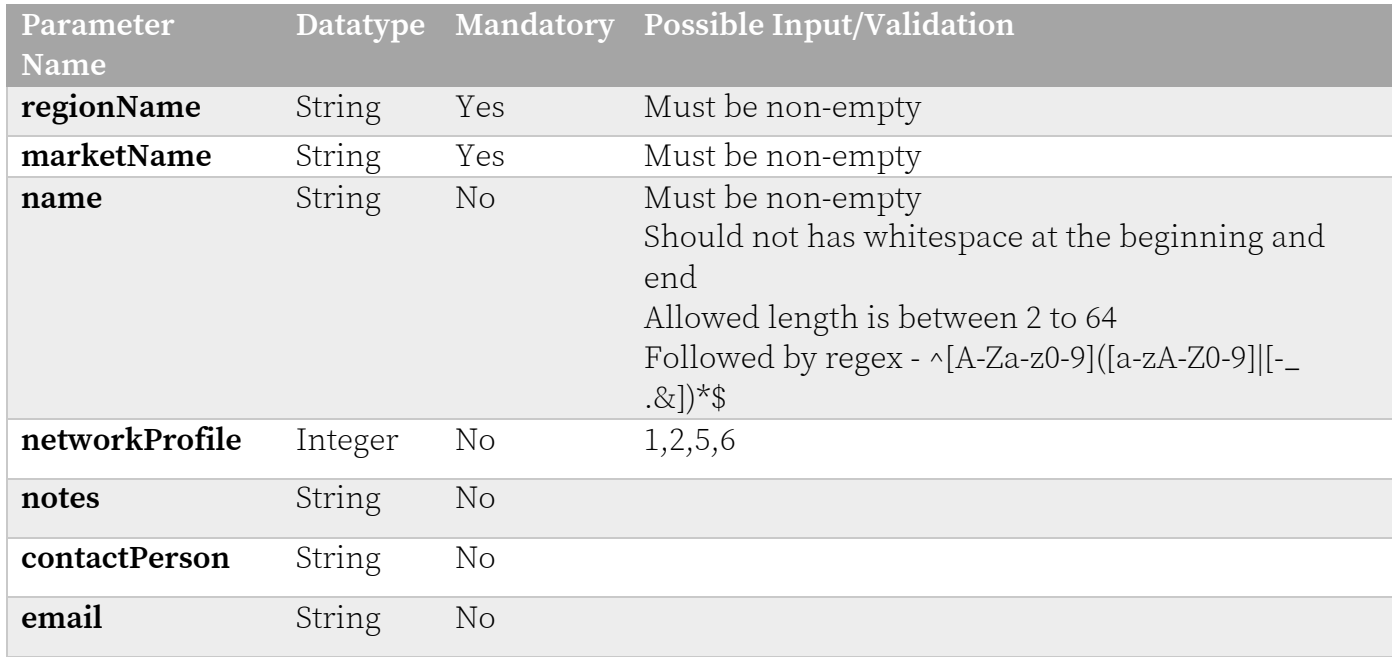

# **Response Codes**

TCS responds with one of the following response codes:

# **Response Code 200 (OK)**

```
{
   "data": {
    "id": 0,
   "name": "string",
    "regionId": 0,
     "regionName": "string",
    "networkProfile": 0,
 "notes": "string",
 "contactPerson": "string",
    "email": "string"
  },
  "error": null
}
```
#### **Response Code 400 (Bad Request)**

```
{
  "data": null,
  "error": {
    "code": 400,
    "message": "<MESSAGE>",
    "status": "Bad Request"
   }
}
```
#### **Response Code 403 (Forbidden)**

```
{
  "data": null,
  "error": {
    "code": 403,
     "message": "Access forbidden",
     "status": "Forbidden"
   }
}
```
## **Response Code 404 (Not Found)**

```
{
  "data": null,
   "error": {
    "code": 404,
 "message": "Not found",
 "status": "Not found"
  }
}
```

```
{
   "data": null,
   "error": {
    "code": 500,
     "message": "Internal server error",
     "status": "Internal Server Error"
  }
}
```
# **Delete Market**

#### **HTTP**

**URL:** [https://api.cloud.taranawireless.com/v1/network/](https://api.cloud.taranawireless.com/v1/network/markets/%7bid%7d)[regions](https://api.cloud.taranawireless.com/v1/network/regions)/<regionName>[/markets](https://api.cloud.taranawireless.com/v1/network/markets)/<market Name>

**HTTP Method**: DELETE

#### **Request Body**

This request requires no body.

## **Request Parameter Definitions**

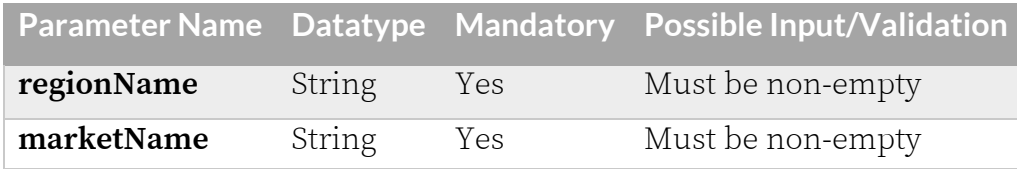

# **Response Codes**

TCS responds with one of the following response codes:

# **Response Code 200 (OK)**

```
{
   "data": {
      "id": 0,
      "name": "string",
      "regionId": 0,
      "regionName": "string",
      "networkProfile": 0,
 "notes": "string",
 "contactPerson": "string",
      "email": "string"
    },
  "error": null
}
```
# **Response Code 400 (Bad Request)**

```
{
  "data": null,
  "error": {
    "code": 400,
    "message": "<MESSAGE>",
     "status": "Bad Request"
  }
}
```
## **Response Code 403 (Forbidden)**

```
{
   "message": "<MESSAGE>"
}
```
#### **Response Code 404 (Not Found)**

```
{
  "data": null,
  "error": {
    "code": 404,
    "message": "<MESSAGE>",
    "status": "Not found"
  }
}
```
**Response Code 405 (Method Not Allowed)**

```
{
  "data": null,
  "error": {
    "code": 405,
    "message": "HTTP 405 Method Not Allowed",
    "status": "Method Not Allowed"
   }
}
```

```
{
  "data": null,
   "error": {
    "code": 500,
 "message": "Internal server error",
 "status": "Internal Server Error"
 }
}
```
# <span id="page-33-0"></span>**Site APIs**

# **Add Site**

#### **HTTP**

URL: [https://api.cloud.taranawireless.com/v1/network/](https://api.cloud.taranawireless.com/v1/network/sites)[regions](https://api.cloud.taranawireless.com/v1/network/regions)/<regionName>[/markets](https://api.cloud.taranawireless.com/v1/network/markets)/<market Name>[/sites](https://api.cloud.taranawireless.com/v1/network/sites)

**HTTP Method**: POST

# **Request Body**

```
{
 "name": "string",
 "networkProfile": 0,
  "notes": "string",
  "contactPerson": "string",
  "email": "string",
  "address": "string",
 "latitude": 0,
 "longitude": 0
}
```
#### **Request Parameter Definitions**

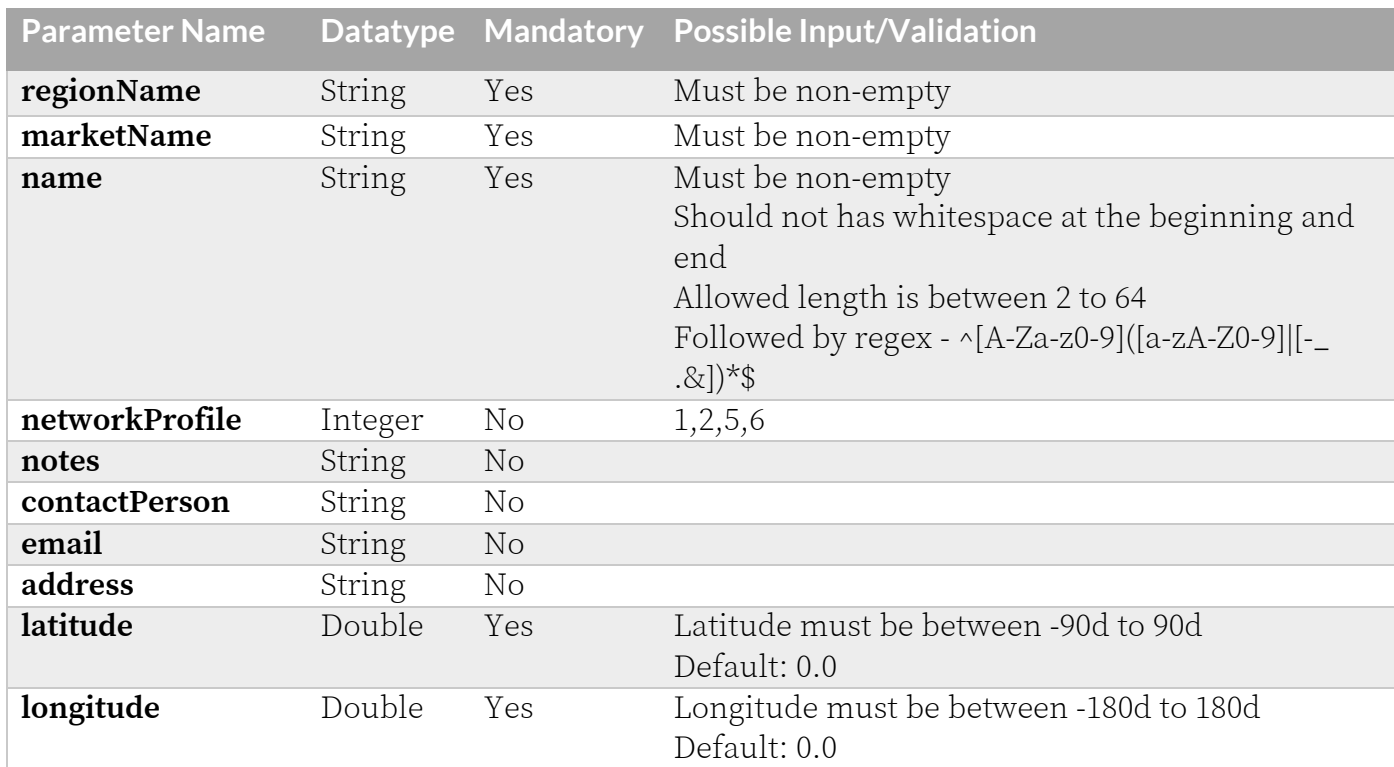

# **Response Codes**

TCS responds with one of the following response codes:

#### **Response Code 201 (Created)**

```
{
   "data": {
     "id": 0,
    "name": "string",
     "marketId": 0,
     "marketName": "string",
     "networkProfile": 0,
 "notes": "string",
 "contactPerson": "string",
     "email": "string",
     "address": "string",
     "latitude": 0.0,
    "longitude": 0.0
   },
   "error": null
}
```
## **Response Code 400 (Bad Request)**

```
{
   "data": null,
  "error": {
    "code": 400,
    "message": "<MESSAGE>",
    "status": "Bad Request"
   }
}
```
#### **Response Code 403 (Forbidden)**

```
{
   "message": "Forbidden"
}
```
## **Response Code 404 (Not Found)**

```
{
   "data": null,
   "error": {
    "code": 404,
     "message": "<MESSAGE>",
     "status": "Not found"
   }
}
```

```
{
   "data": null,
   "error": {
    "code": 500,
    "message": "Internal server error",
    "status": "Internal Server Error"
  }
}
```
# **Get Site details**

#### **HTTP**

**URL:** [https://api.cloud.taranawireless.com/v1/network/](https://api.cloud.taranawireless.com/v1/network/sites/%7bid%7d)[regions](https://api.cloud.taranawireless.com/v1/network/regions)/<regionName>[/markets](https://api.cloud.taranawireless.com/v1/network/markets)/<market Name>[/sites](https://api.cloud.taranawireless.com/v1/network/sites)/<siteName> **HTTP Method**: GET

#### **Request Body**

This request requires no body.

#### **Request Parameter Definitions**

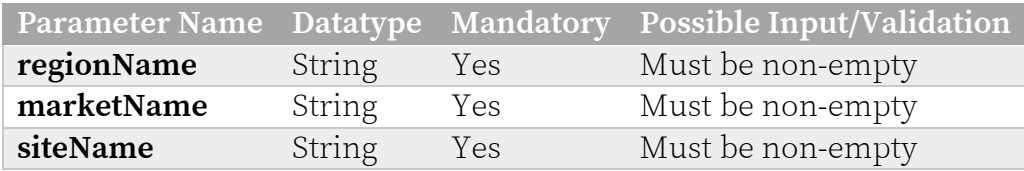

# **Response Codes**

TCS responds with one of the following response codes:

#### **Response Code 200 (OK)**

```
{
   "data": {
    "id": 0,
    "name": "string",
    "marketId": 0,
    "marketName": "string",
     "networkProfile": 0,
 "notes": "string",
 "contactPerson": "string",
"email": "string",
 "address": "string",
 "latitude": 0.0,
    "longitude": 0.0
  },
  "error": null
}
```
**Response Code 400 (Bad Request)**

```
{
   "data": null,
   "error": {
    "code": 400,
    "message": "<MESSAGE>",
     "status": "Bad Request"
   }
}
```
**Response Code 403 (Forbidden)**

```
{
   "message": "Forbidden"
}
```
**Response Code 404 (Not Found)**

```
{
  "data": null,
  "error": {
 "code": 404,
 "message": "<MESSAGE>",
 "status": "Not found"
  }
}
```

```
{
  "data": null,
   "error": {
    "code": 500,
 "message": "Internal server error",
 "status": "Internal Server Error"
  }
}
```
# **Get All Sites**

#### **HTTP**

**URL:** [https://api.cloud.taranawireless.com/v1/network/](https://api.cloud.taranawireless.com/v1/network/sites/%7bid%7d)[regions](https://api.cloud.taranawireless.com/v1/network/regions)/<regionName>[/markets](https://api.cloud.taranawireless.com/v1/network/markets)/<market Name>[/sites?offset=&count=&sortBy=&order=](https://api.cloud.taranawireless.com/v1/network/sites) **HTTP Method**: GET

#### **Request Body**

This request requires no body.

#### **Request Parameter Definitions**

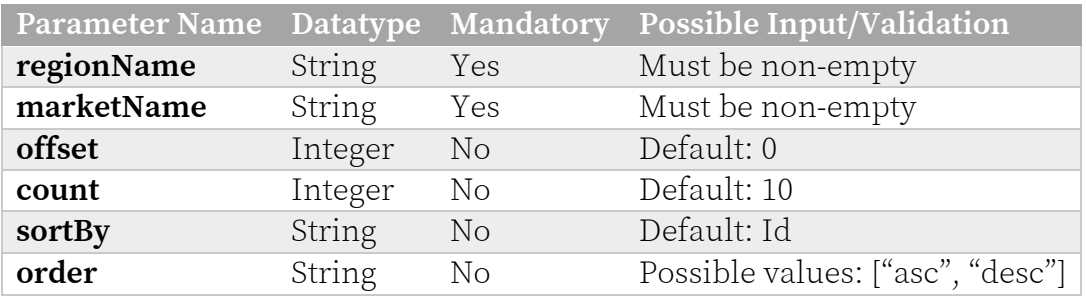

# **Response Codes**

TCS responds with one of the following response codes:

### **Response Code 200 (OK)**

```
{
   "data": { 
     "items": [
       {
         "id": 0,
        "name": "string",
         "marketId": 0,
         "marketName": "string",
         "networkProfile": 0,
         "notes": "string",
         "contactPerson": "string",
         "email": "string",
         "address": "string",
         "latitude": 0.0,
         "longitude": 0.0
       }
     ],
     "count": 0,
     "offset": 0,
     "totalCount": 0
   },
   "error": null
}
```
#### **Response Code 400 (Bad Request)**

```
{
  "data": null,
  "error": {
    "code": 400,
    "message": "<MESSAGE>",
    "status": "Bad Request"
   }
}
```
**Response Code 403 (Forbidden)**

```
{
   "message": "Forbidden"
}
```
**Response Code 404 (Not Found)**

```
{
  "data": null,
   "error": {
   "code": 404,
 "message": "<MESSAGE>",
 "status": "Not found"
  }
}
```

```
{
  "data": null,
   "error": {
    "code": 500,
    "message": "Internal server error",
    "status": "Internal Server Error"
  }
}
```
# **Update Site**

#### **HTTP**

**URL:** [https://api.cloud.taranawireless.com/v1/network/](https://api.cloud.taranawireless.com/v1/network/sites/%7bid%7d)[regions](https://api.cloud.taranawireless.com/v1/network/regions)/<regionName>[/markets](https://api.cloud.taranawireless.com/v1/network/markets)/<market Name>[/sites](https://api.cloud.taranawireless.com/v1/network/sites)/<siteName> **HTTP Method**: PUT

#### **Request Body**

```
{
 "name": "string",
 "networkProfile": 0,
  "notes": "string",
  "contactPerson": "string",
 "email": "string",
  "address": "string",
  "latitude": 0,
 "longitude": 0
}
```
#### **Request Parameter Definitions**

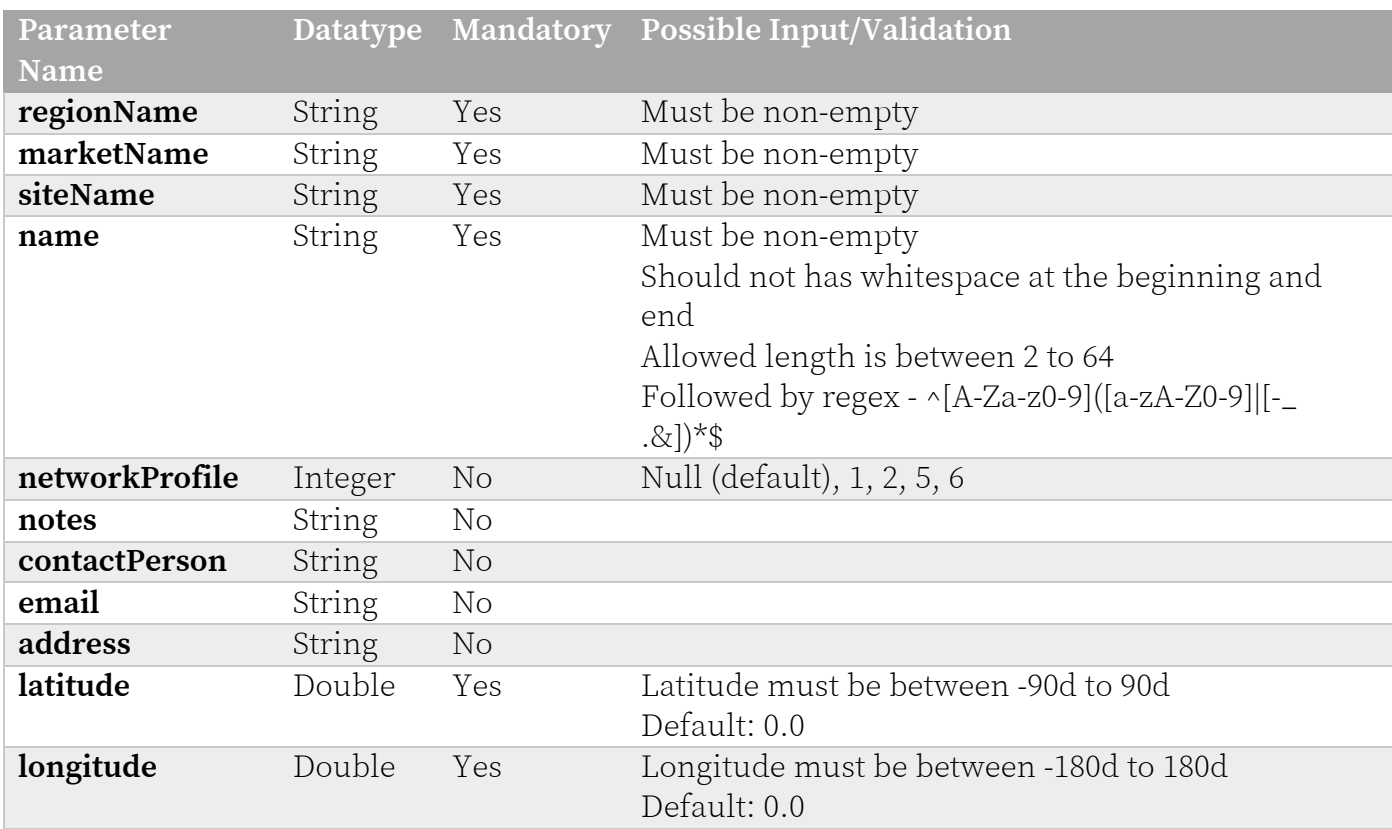

### **Response Codes**

TCS responds with one of the following response codes:

#### **Response Code 200 (OK)**

```
{
   "data": {
     "id": 0,
     "name": "string",
     "marketId": 0,
     "marketName": "string",
     "networkProfile": 0,
 "notes": "string",
 "contactPerson": "string",
     "email": "string",
     "address": "string",
     "latitude": 0.0,
    "longitude": 0.0
   },
   "error": null
}
```
#### **Response Code 400 (Bad Request)**

```
{
   "data": null,
  "error": {
    "code": 400,
    "message": "<MESSAGE>",
    "status": "Bad Request"
   }
}
```
#### **Response Code 403 (Forbidden)**

```
{
   "message": "Forbidden"
}
```
#### **Response Code 404 (Not Found)**

```
{
   "data": null,
   "error": {
    "code": 404,
     "message": "<MESSAGE>",
     "status": "Not found"
   }
}
```

```
{
   "data": null,
   "error": {
    "code": 500,
    "message": "Internal server error",
    "status": "Internal Server Error"
  }
}
```
# **Update Site (PATCH)**

#### **HTTP**

**URL:** [https://api.cloud.taranawireless.com/v1/network/](https://api.cloud.taranawireless.com/v1/network/sites/%7bid%7d)[regions](https://api.cloud.taranawireless.com/v1/network/regions)/<regionName>[/markets](https://api.cloud.taranawireless.com/v1/network/markets)/<market Name>[/sites](https://api.cloud.taranawireless.com/v1/network/sites)/<siteName> **HTTP Method**: PATCH

#### **Request Body**

```
{
 "address": "1000, Washington Street, Some City",
 "latitude": 0.0,
 "longitude": 0.0
}
```
#### **Request Parameter Definitions**

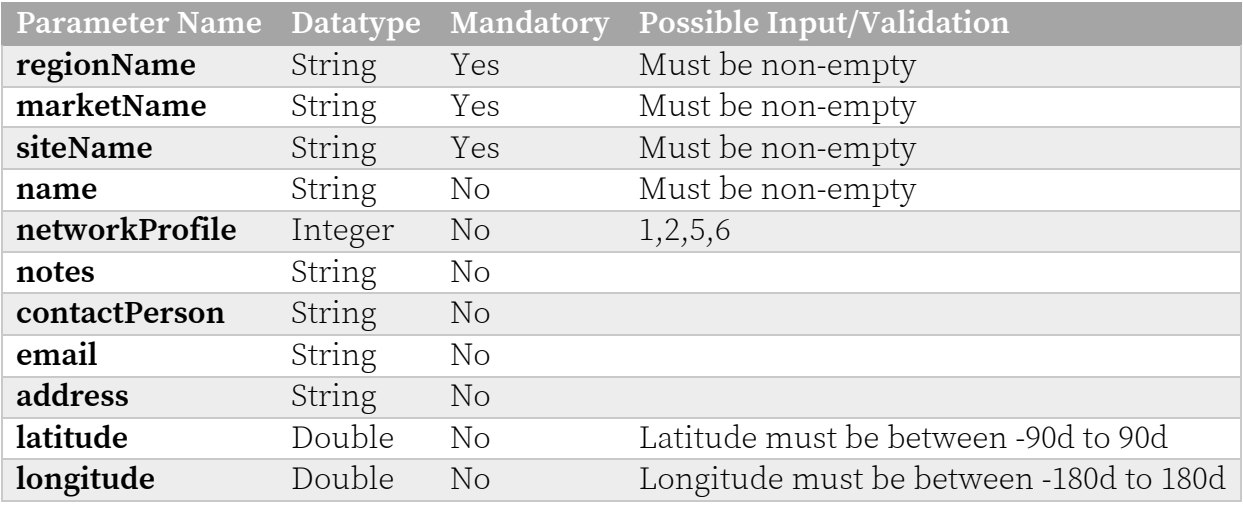

### **Response Codes**

TCS responds with one of the following response codes:

#### **Response Code 200 (OK)**

```
{
   "data": {
    "id": 0,
    "name": "string",
 "marketId": 0,
 "marketName": "string",
    "networkProfile": 0,
 "notes": "string",
 "contactPerson": "string",
    "email": "string",
    "address": "string",
    "latitude": 0,
    "longitude": 0
  },
  "error": null
}
```
#### **Response Code 400 (Bad Request)**

```
{
  "data": null,
  "error": {
    "code": 400,
    "message": "<MESSAGE>",
    "status": "Bad Request"
   }
}
```
**Response Code 403 (Forbidden)**

```
{
   "message": "Forbidden"
}
```
**Response Code 404 (Not Found)**

```
{
  "data": null,
   "error": {
   "code": 404,
 "message": "<MESSAGE>",
 "status": "Not found"
  }
}
```

```
{
  "data": null,
   "error": {
    "code": 500,
    "message": "Internal server error",
    "status": "Internal Server Error"
  }
}
```
# **Delete Site**

#### **HTTP**

**URL:** [https://api.cloud.taranawireless.com/v1/network/](https://api.cloud.taranawireless.com/v1/network/sites/%7bid%7d)[regions](https://api.cloud.taranawireless.com/v1/network/regions)/<regionName>[/markets](https://api.cloud.taranawireless.com/v1/network/markets)/<market Name>[/sites](https://api.cloud.taranawireless.com/v1/network/sites)/<siteName> **HTTP Method**: DELETE

#### **Request Body**

This request requires no body.

#### **Request Parameter Definitions**

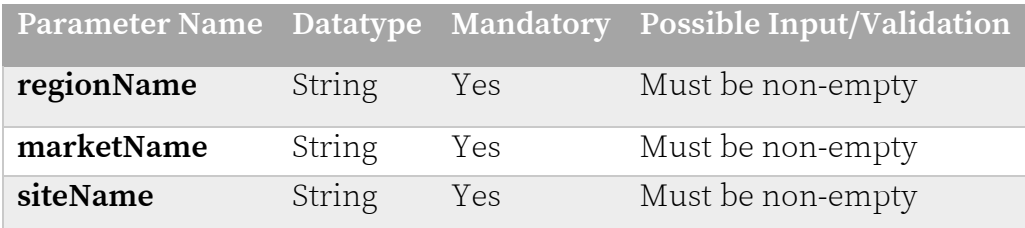

# **Response Codes**

TCS responds with one of the following response codes:

### **Response Code 200 (OK)**

```
{
  "data": {
     "id": 0,
     "name": "string",
     "marketId": 0,
     "marketName": "string",
     "networkProfile": 0,
     "notes": "string",
     "contactPerson": "string",
     "email": "string",
     "address": "string",
     "latitude": 0.0,
     "longitude": 0.0
  },
  "error": null
}
```
#### **Response Code 400 (Bad Request)**

```
{
   "data": null,
   "error": {
    "code": 400,
     "message": "<MESSAGE>",
     "status": "Bad Request"
   }
}
```
**Response Code 403 (Forbidden)**

```
{
   "message": "Forbidden"
}
```
**Response Code 404 (Not Found)**

```
{
  "data": null,
   "error": {
    "code": 404,
    "message": "<MESSAGE>",
    "status": "Not found"
  }
}
```
**Response Code 405 (Method Not Allowed)**

```
{
   "data": null,
   "error": {
    "code": 405,
     "message": "HTTP 405 Method Not Allowed",
     "status": "Not Allowed"
   }
}
```

```
{
  "data": null,
   "error": {
    "code": 500,
    "message": "Internal server error",
    "status": "Internal Server Error"
  }
}
```
# **Cell APIs**

# **Add Cell**

### **HTTP**

URL: [https://api.cloud.taranawireless.com/v1/network/](https://api.cloud.taranawireless.com/v1/network/cells)[regions](https://api.cloud.taranawireless.com/v1/network/regions)/<regionName>[/markets](https://api.cloud.taranawireless.com/v1/network/markets)/<market Name>[/sites](https://api.cloud.taranawireless.com/v1/network/sites)/<siteName[>/cells](https://api.cloud.taranawireless.com/v1/network/cells)

**HTTP Method**: POST

#### **Request Body**

{

}

```
"networkId": 0,
"radioSetId": 0,
"name": "string",
"notes": "string",
"networkProfile": 0,
"band": "string"
```
#### **Request Parameter Definitions**

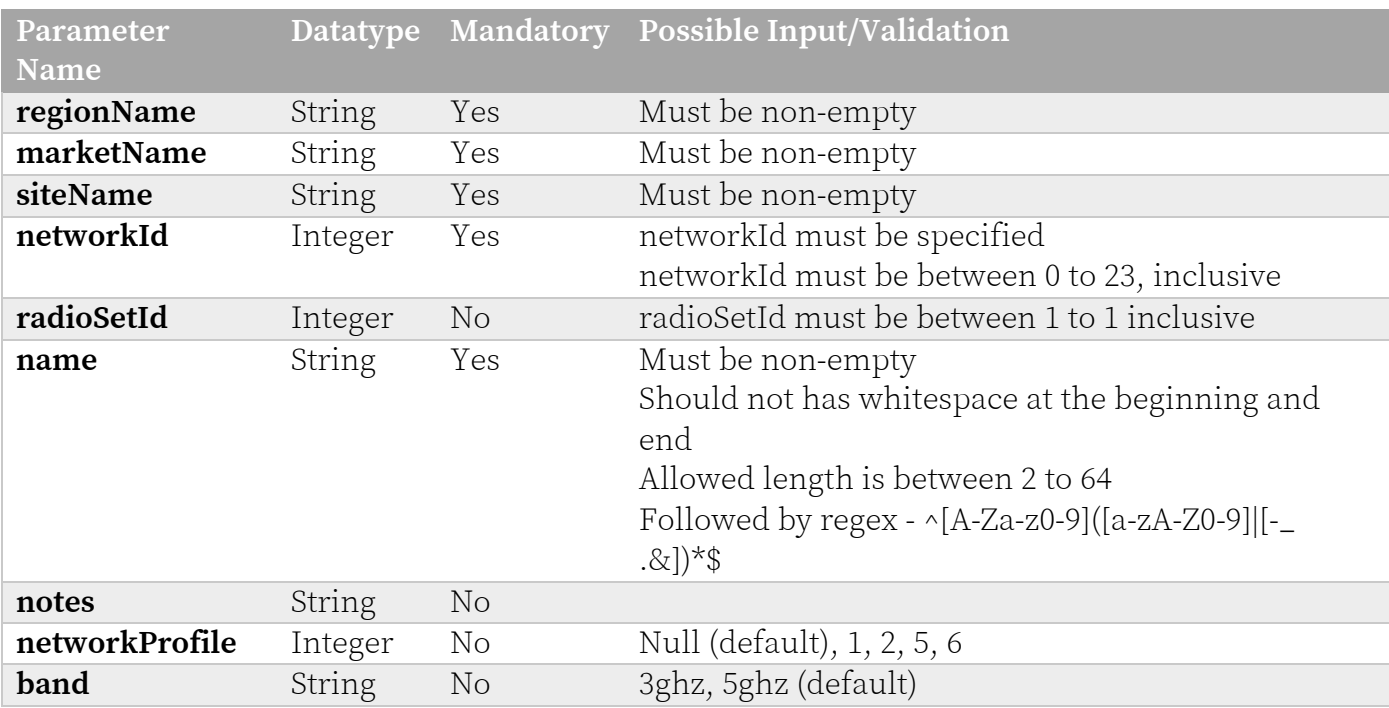

# **Response Codes**

TCS responds with one of the following response codes:

#### **Response Code 201 (Created)**

```
{
   "data": {
     "id": 0,
    "name": "string",
     "networkId": 0,
     "siteId": 0,
     "siteName": "string",
     "radioSetId": 0,
     "notes": "string",
     "networkProfile": 0,
     "band": "string",
     "isCbrsCell": true
   },
   "error": null
}
```
#### **Response Code 400 (Bad Request)**

```
{
   "data": null,
  "error": {
    "code": 400,
    "message": "<MESSAGE>",
    "status": "Bad Request"
  }
}
```
#### **Response Code 403 (Forbidden)**

```
{
   "message": "Forbidden"
}
```
#### **Response Code 404 (Not Found)**

}

```
{
  "data": null,
   "error": {
    "code": 404,
     "message": "<MESSAGE>",
     "status": "Not found"
   }
```

```
{
  "data": null,
   "error": {
    "code": 500,
     "message": "Internal server error",
     "status": "Internal Server Error"
  }
}
```
# **Get Cell Details**

#### **HTTP**

URL: [https://api.cloud.taranawireless.com/v1/network/regions/<regionName>/markets/<marke](https://api.cloud.taranawireless.com/v1/network/regions/%7BregionName%7D/markets/%7BmarketName%7D/sites/%7BsiteName%7D/cells/%7BcellName%7D)t [Name>/sites/<siteName>/cells/<cellName](https://api.cloud.taranawireless.com/v1/network/regions/%7BregionName%7D/markets/%7BmarketName%7D/sites/%7BsiteName%7D/cells/%7BcellName%7D)> **HTTP Method**: GET

#### **Request Body**

This request requires no body.

#### **Request Parameter Definitions**

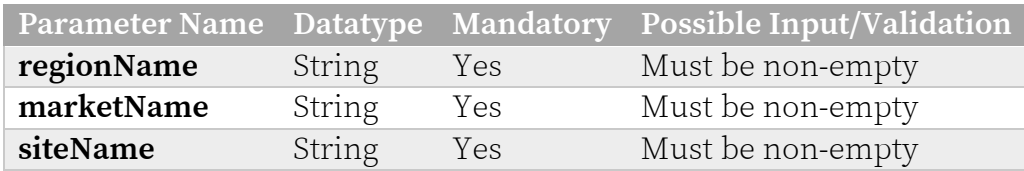

# **Response Codes**

TCS responds with one of the following response codes:

### **Response Code 200 (OK)**

```
{
   "data": {
    "id": 0,
     "name": "string",
     "networkId": 0,
     "siteId": 0,
     "siteName": "string",
     "radioSetId": 0,
     "notes": "string",
     "networkProfile": 0,
     "band": "string",
     "isCbrsCell": true
   },
  "error": null
}
```
#### **Response Code 400 (Bad Request)**

```
{
  "data": null,
  "error": {
    "code": 400,
    "message": "<MESSAGE>",
     "status": "Bad Request"
  }
}
```
**Response Code 403 (Forbidden)**

```
{
   "message": "Forbidden"
}
```
**Response Code 404 (Not Found)**

```
{
  "data": null,
  "error": {
 "code": 404,
 "message": "<MESSAGE>",
 "status": "Not found"
  }
}
```

```
{
  "data": null,
   "error": {
    "code": 500,
  "message": "Internal server error",
 "status": "Internal Server Error"
  }
}
```
# **Get All Cells**

#### **HTTP**

URL: [https://api.cloud.taranawireless.com/v1/network/regions/<regionName>/markets/<marke](https://api.cloud.taranawireless.com/v1/network/regions/%7BregionName%7D/markets/%7BmarketName%7D/sites/%7BsiteName%7D/cells/%7BcellName%7D)t [Name>/sites/<siteName>/cells?offset=&count=&sortBy=&order=](https://api.cloud.taranawireless.com/v1/network/regions/%7BregionName%7D/markets/%7BmarketName%7D/sites/%7BsiteName%7D/cells/%7BcellName%7D) **HTTP Method**: GET

#### **Request Body**

This request requires no body.

#### **Request Parameter Definitions**

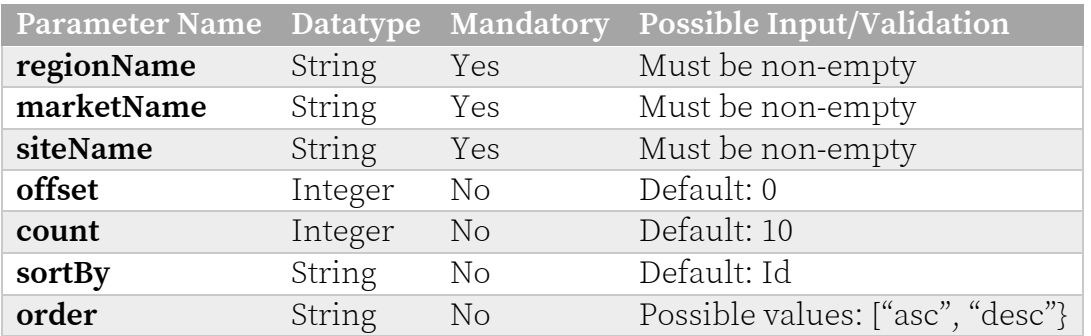

# **Response Codes**

TCS responds with one of the following response codes:

### **Response Code 200 (OK)**

```
{
   "data": {
     "items": [
       {
         "id": 0,
         "name": "string",
         "networkId": 0,
 "siteId": 0,
 "siteName": "string",
         "radioSetId": 0,
         "notes": "string",
         "networkProfile": 0,
         "band": "string",
         "isCbrsCell": true
       },
    \frac{1}{\sqrt{2}} "count": 0,
     "offset": 0,
     "totalCount": 0
   },
   "error": null
}
```
#### **Response Code 400 (Bad Request)**

```
{
  "data": null,
  "error": {
    "code": 400,
    "message": "<MESSAGE>",
    "status": "Bad Request"
   }
}
```
**Response Code 403 (Forbidden)**

```
{
   "message": "Forbidden"
}
```
**Response Code 404 (Not Found)**

```
{
  "data": null,
   "error": {
   "code": 404,
 "message": "<MESSAGE>",
 "status": "Not found"
  }
}
```

```
{
  "data": null,
   "error": {
    "code": 500,
    "message": "Internal server error",
    "status": "Internal Server Error"
  }
}
```
# **Update Cell**

**HTTP** 

URL: [https://api.cloud.taranawireless.com/v1/network/regions/<regionName>/markets/<marke](https://api.cloud.taranawireless.com/v1/network/regions/%7BregionName%7D/markets/%7BmarketName%7D/sites/%7BsiteName%7D/cells/%7BcellName%7D)t [Name>/sites/<siteName>/cells/<cellName](https://api.cloud.taranawireless.com/v1/network/regions/%7BregionName%7D/markets/%7BmarketName%7D/sites/%7BsiteName%7D/cells/%7BcellName%7D)> **HTTP Method**: PUT

#### **Request Body**

```
{
 "networkId": 0,
 "radioSetId": 0,
  "name": "string",
  "notes": "string",
  "networkProfile": 0,
 "band": "string"
}
```
#### **Request Parameter Definitions**

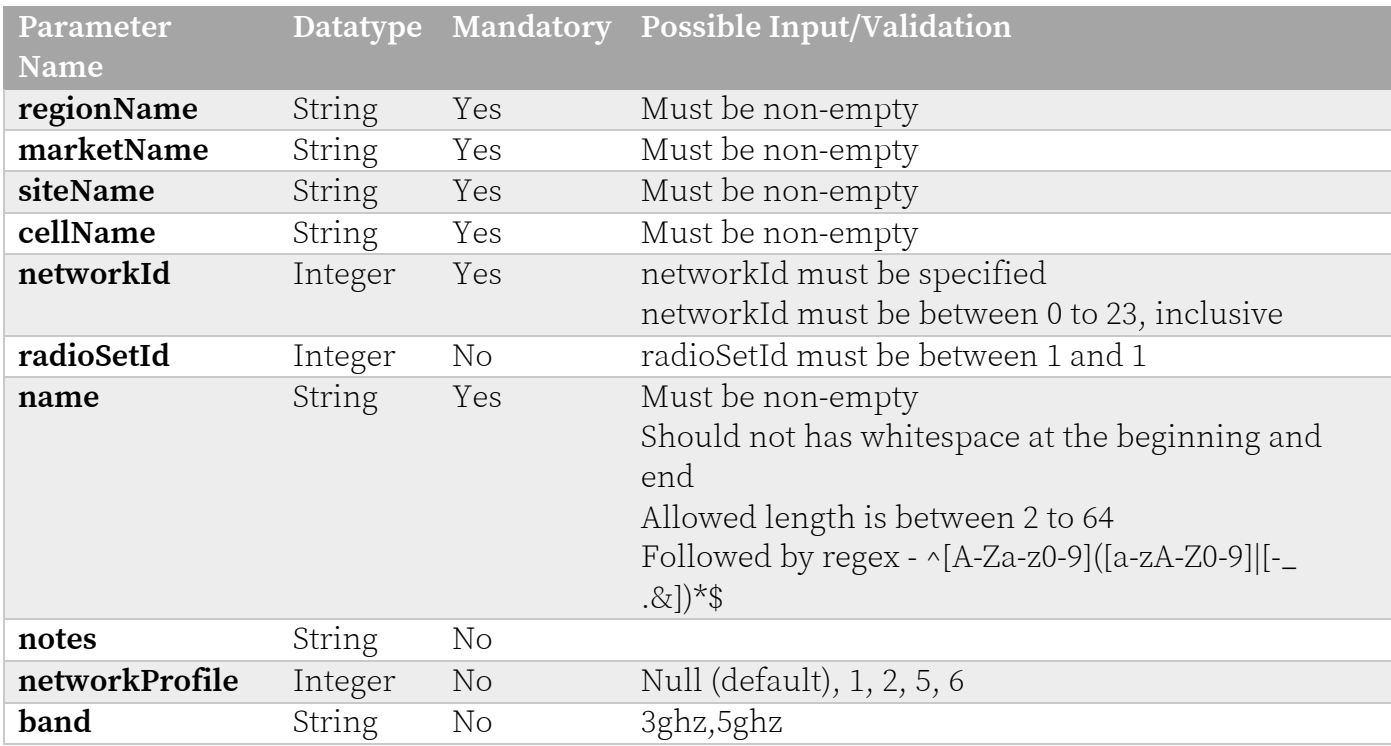

# **Response Codes**

TCS responds with one of the following response codes:

#### **Response Code 200 (OK)**

```
{
   "data": {
     "id": 0,
    "name": "string",
     "networkId": 0,
     "siteId": 0,
     "siteName": "string",
     "radioSetId": 0,
     "notes": "string",
     "networkProfile": 0,
     "band": "string",
     "isCbrsCell": true
   },
   "error": null
}
```
#### **Response Code 400 (Bad Request)**

```
{
   "data": null,
  "error": {
    "code": 400,
    "message": "<MESSAGE>",
    "status": "Bad Request"
  }
}
```
#### **Response Code 403 (Forbidden)**

```
{
   "message": "Forbidden"
}
```
#### **Response Code 404 (Not Found)**

{

}

```
 "data": null,
 "error": {
  "code": 404,
   "message": "<MESSAGE>",
   "status": "Not found"
 }
```
#### **Response Code 405 (Method Not Allowed)**

```
{
  "data": null,
   "error": {
    "code": 405,
     "message": "HTTP 405 Method Not Allowed",
     "status": "Method Not Allowed"
  }
}
```

```
{
  "data": null,
  "error": {
    "code": 500,
 "message": "Internal server error",
 "status": "Internal Server Error"
  }
}
```
# **Update Cell (PATCH)**

#### **HTTP**

URL: [https://api.cloud.taranawireless.com/v1/network/regions/<regionName>/markets/<marke](https://api.cloud.taranawireless.com/v1/network/regions/%7BregionName%7D/markets/%7BmarketName%7D/sites/%7BsiteName%7D/cells/%7BcellName%7D)t [Name>/sites/<siteName>/cells/<cellName](https://api.cloud.taranawireless.com/v1/network/regions/%7BregionName%7D/markets/%7BmarketName%7D/sites/%7BsiteName%7D/cells/%7BcellName%7D)>

**HTTP Method**: PATCH

#### **Request Body**

```
{
 "additionalProp1": {},
 "additionalProp2": {},
 "additionalProp3": {}
}
```
#### **Request Parameter Definitions**

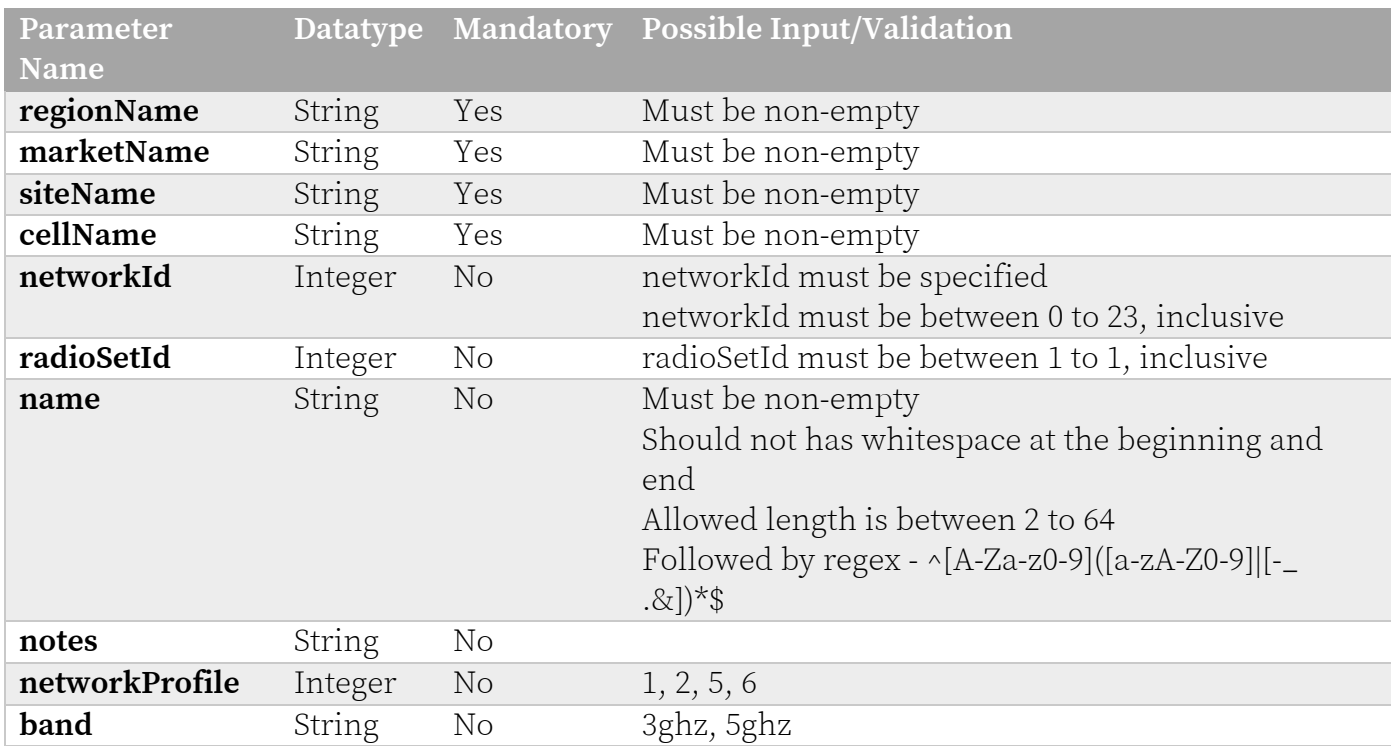

### **Response Codes**

TCS responds with one of the following response codes:

#### **Response Code 200 (OK)**

```
{
   "data": {
     "id": 0,
    "name": "string",
     "networkId": 0,
     "siteId": 0,
     "siteName": "string",
     "radioSetId": 0,
     "notes": "string",
     "networkProfile": 0,
     "band": "string",
     "isCbrsCell": true
   },
   "error": null
}
```
#### **Response Code 400 (Bad Request)**

```
{
   "data": null,
  "error": {
    "code": 400,
    "message": "<MESSAGE>",
    "status": "Bad Request"
  }
}
```
#### **Response Code 403 (Forbidden)**

```
{
   "message": "Forbidden"
}
```
#### **Response Code 404 (Not Found)**

}

```
{
  "data": null,
   "error": {
    "code": 404,
     "message": "<MESSAGE>",
     "status": "Not found"
   }
```

```
{
  "data": null,
   "error": {
    "code": 500,
     "message": "Internal server error",
     "status": "Internal Server Error"
  }
}
```
# **Delete Cell**

### **HTTP**

URL: [https://api.cloud.taranawireless.com/v1/network/regions/<regionName>/markets/<marke](https://api.cloud.taranawireless.com/v1/network/regions/)t [Name>/sites/<siteName>/cells/<cellName>](https://api.cloud.taranawireless.com/v1/network/regions/) **HTTP Method**: DELETE

#### **Request Body**

This request requires no body.

#### **Request Parameter Definitions**

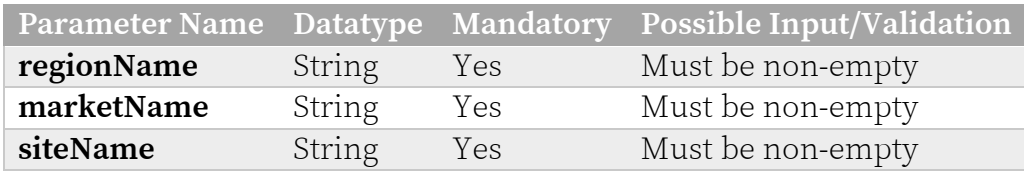

# **Response Codes**

TCS responds with one of the following response codes:

### **Response Code 200 (OK)**

```
{
   "data": {
    "id": 0,
     "name": "string",
     "networkId": 0,
     "siteId": 0,
     "siteName": "string",
     "radioSetId": 0,
     "notes": "string",
     "networkProfile": 0,
     "band": "string",
     "isCbrsCell": true
  },
  "error": null
}
```
### **Response Code 400 (Bad Request)**

```
{
  "data": null,
  "error": {
    "code": 400,
    "message": "<MESSAGE>",
     "status": "Bad Request"
  }
}
```
**Response Code 403 (Forbidden)**

```
{
   "message": "Forbidden"
}
```
**Response Code 404 (Not Found)**

```
{
   "data": null,
   "error": {
    "code": 404,
    "message": "<MESSAGE>",
    "status": "Not found"
  }
}
```
**Response Code 405 (Method Not Allowed)**

```
{
   "data": null,
   "error": {
    "code": 405,
     "message": "HTTP 405 Method Not Allowed",
     "status": "Method Not Allowed"
   }
}
```

```
{
  "data": null,
   "error": {
    "code": 500,
    "message": "Internal server error",
    "status": "Internal Server Error"
  }
}
```
# **Sector APIs**

# **Add Sector**

### **HTTP**

URL: [https://api.cloud.taranawireless.com/v1/network/](https://api.cloud.taranawireless.com/v1/network/sectors)[regions](https://api.cloud.taranawireless.com/v1/network/regions)/<regionName>[/markets](https://api.cloud.taranawireless.com/v1/network/markets)/<market Name>[/sites](https://api.cloud.taranawireless.com/v1/network/sites)/<siteName[>/cells](https://api.cloud.taranawireless.com/v1/network/cells)/<cellName[>/sectors](https://api.cloud.taranawireless.com/v1/network/sectors)

**HTTP Method**: POST

#### **Request Body**

```
{
  "name": "string",
   "networkProfile": 0,
   "notes": "string",
   "slaClassificationType": "string",
   "carriers": [
     {
       "frequency": 0,
      "channelWidth": 0,
       "enabled": true
     },
     {
       "frequency": 0,
       "channelWidth": 0,
       "enabled": true
     }
  ],
   "rnTransmitPower": 0,
  "bnTransmitPower": 0,
  "primaryBNEnabled": true
}
```
#### **Request Parameter Definitions**

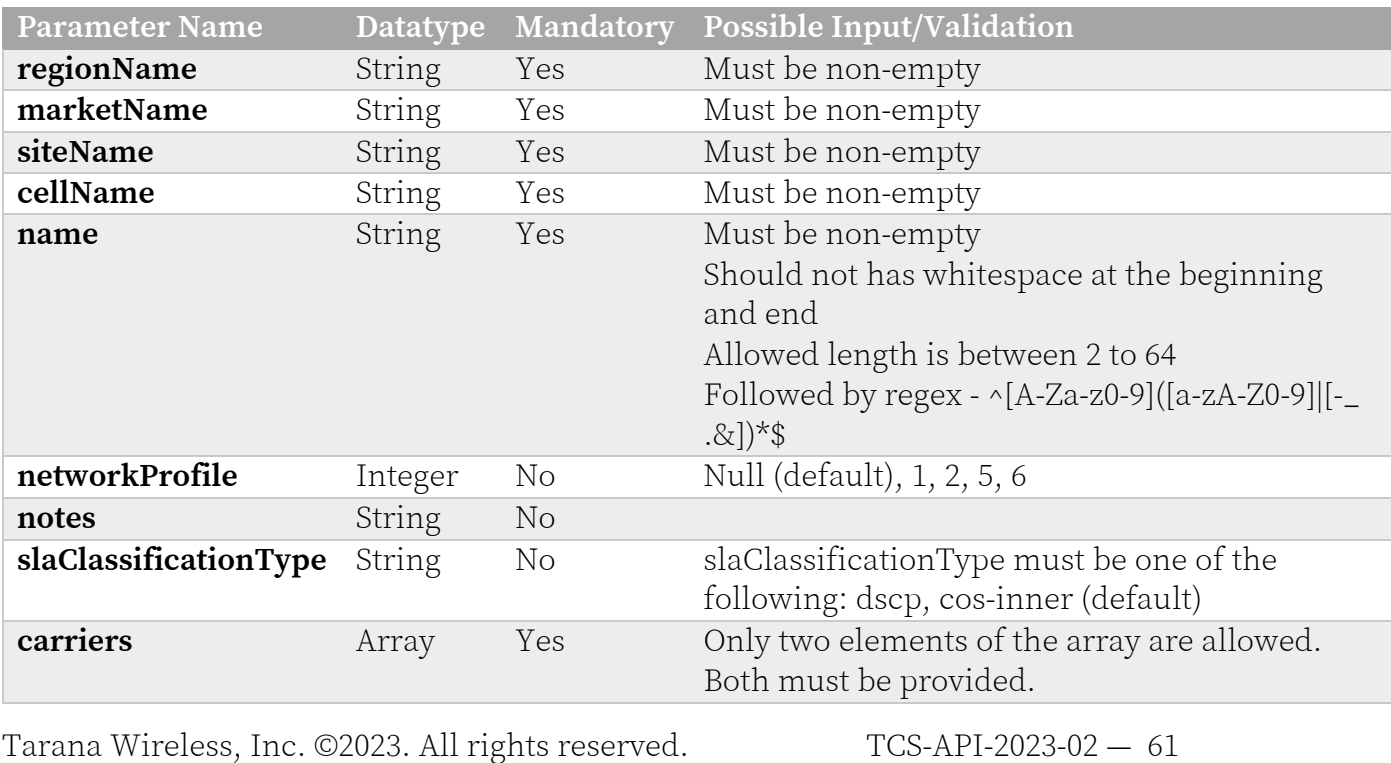

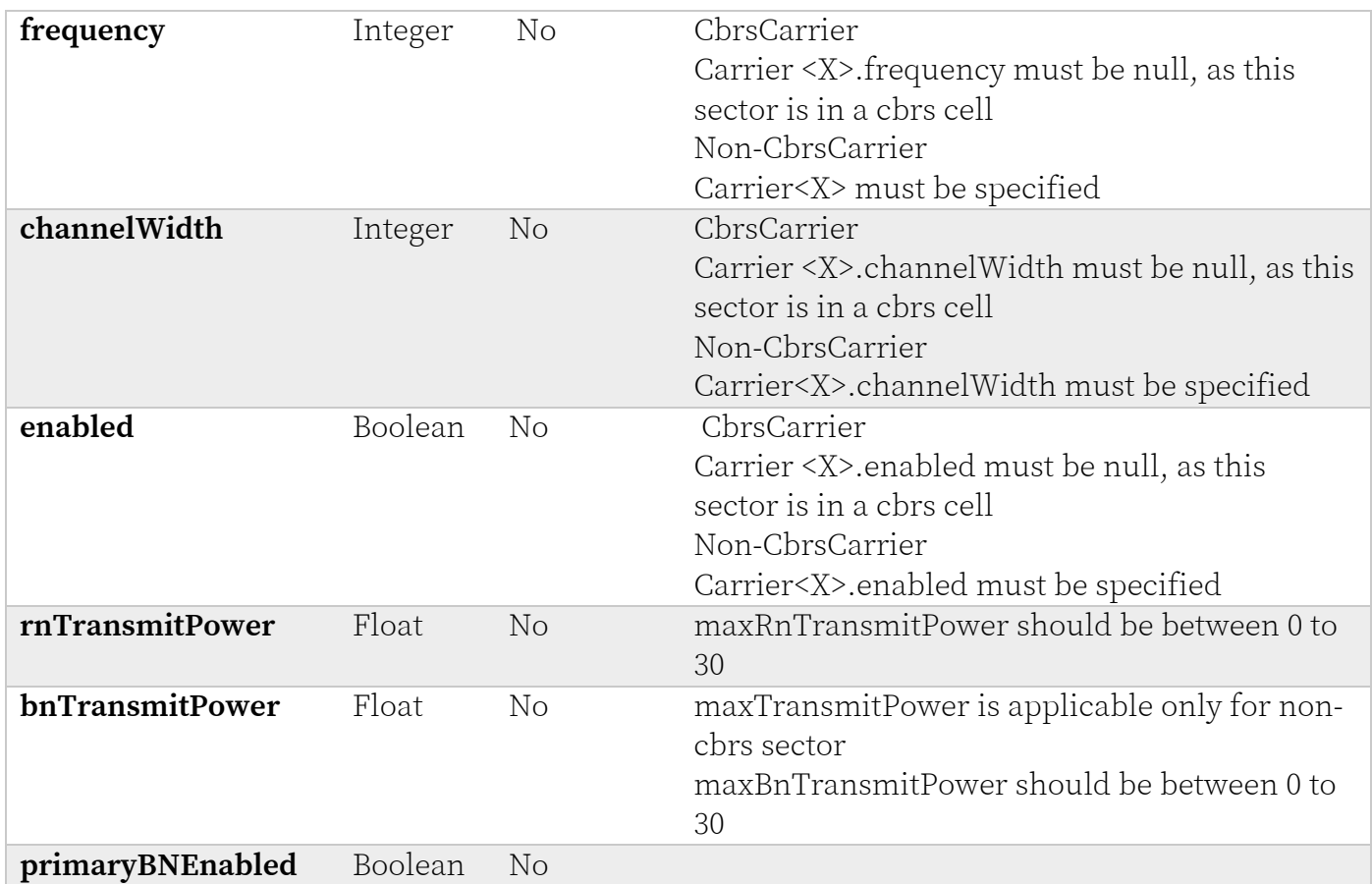

### **Response Codes**

TCS responds with one of the following response codes:

#### **Response Code 201 (Created)**

```
Tarana Wireless, Inc. ©2023. All rights reserved. TCS-API-2023-02 — 62
      {
         "data": {
           "cellId": 0,
           "name": "string",
           "radioOperatorId": 0,
           "networkProfile": 0,
           "notes": "string",
          "assignedBN": "string",
           "slaClassificationType": "string",
           "carrier1": {
               "frequency": 0,
               "channelWidth": 0,
               "enabled": true
             },
           "carrier2": {
               "frequency": 0,
               "channelWidth": 0,
               "enabled": true
             },
           "rnTransmitPower": 0,
           "bnTransmitPower": 0,
           "primaryBNEnabled": true,
           "autoReconnectToPrimaryBnEnabled": true,
           "dhcpRelayAgentEnabled": false,
           "circuitIdentifierType": "string"
```

```
 },
 "error": null
}
```
#### **Response Code 400 (Bad Request)**

```
{
  "data": null,
  "error": {
    "code": 400,
    "message": "<MESSAGE>",
    "status": "Bad Request"
   }
}
```
**Response Code 403 (Forbidden)**

```
{
   "message": "Forbidden"
}
```
**Response Code 404 (Not Found)**

```
{
  "data": null,
   "error": {
   "code": 404,
 "message": "<MESSAGE>",
 "status": "Not found"
  }
}
```

```
{
  "data": null,
   "error": {
    "code": 500,
    "message": "Internal server error",
    "status": "Internal Server Error"
  }
}
```
# **Get Sector Details**

#### **HTTP**

URL: [https://api.cloud.taranawireless.com/v1/network/regions/<regionName>/markets/<marke](https://api.cloud.taranawireless.com/v1/network/regions/%7BregionName%7D/markets/%7BmarketName%7D/sites/%7BsiteName%7D/cells/%7BcellName%7D/sectors/%7BsectorName%7D)t [Name>/sites/<siteName>/cells/<cellName>/sectors/<sectorName](https://api.cloud.taranawireless.com/v1/network/regions/%7BregionName%7D/markets/%7BmarketName%7D/sites/%7BsiteName%7D/cells/%7BcellName%7D/sectors/%7BsectorName%7D)> **HTTP Method**: GET

#### **Request Body**

This request requires no body.

#### **Request Parameter Definitions**

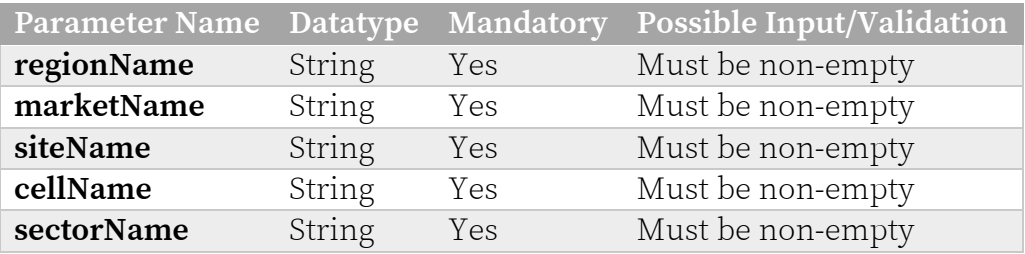

# **Response Codes**

TCS responds with one of the following response codes:

#### **Response Code 200 (OK)**

```
{
   "data": {
    "cellId": 0,
    "name": "string",
    "radioOperatorId": 0,
    "networkProfile": 0,
    "notes": "string",
   "assignedBN": "string",
     "slaClassificationType": "string",
     "carrier1": {
         "frequency": 0,
         "channelWidth": 0,
         "enabled": true
      },
     "carrier2": {
         "frequency": 0,
         "channelWidth": 0,
         "enabled": true
      },
     "rnTransmitPower": 0,
    "bnTransmitPower": 0,
                                       "autoReconnectToPrimaryBnEnabled": true,
     "dhcpRelayAgentEnabled": false,
    "circuitIdentifierType": "string"
   },
   "error": null
}
```
#### **Response Code 400 (Bad Request)**

```
{
  "data": null,
  "error": {
    "code": 400,
    "message": "<MESSAGE>",
    "status": "Bad Request"
   }
}
```
**Response Code 403 (Forbidden)**

```
{
   "message": "Forbidden"
}
```
**Response Code 404 (Not Found)**

```
{
  "data": null,
   "error": {
   "code": 404,
 "message": "<MESSAGE>",
 "status": "Not found"
  }
}
```

```
{
  "data": null,
   "error": {
    "code": 500,
    "message": "Internal server error",
    "status": "Internal Server Error"
  }
}
```
# **Get All Sectors**

#### **HTTP**

URL: [https://api.cloud.taranawireless.com/v1/network/regions/<regionName>/markets/<marke](https://api.cloud.taranawireless.com/v1/network/regions/%7BregionName%7D/markets/%7BmarketName%7D/sites/%7BsiteName%7D/cells/%7BcellName%7D/sectors/%7BsectorName%7D)t [Name>/sites/<siteName>/cells/<cellName>/sectors?offset=&count=&sortBy=&order=](https://api.cloud.taranawireless.com/v1/network/regions/%7BregionName%7D/markets/%7BmarketName%7D/sites/%7BsiteName%7D/cells/%7BcellName%7D/sectors/%7BsectorName%7D) **HTTP Method**: GET

#### **Request Body**

This request requires no body.

#### **Request Parameter Definitions**

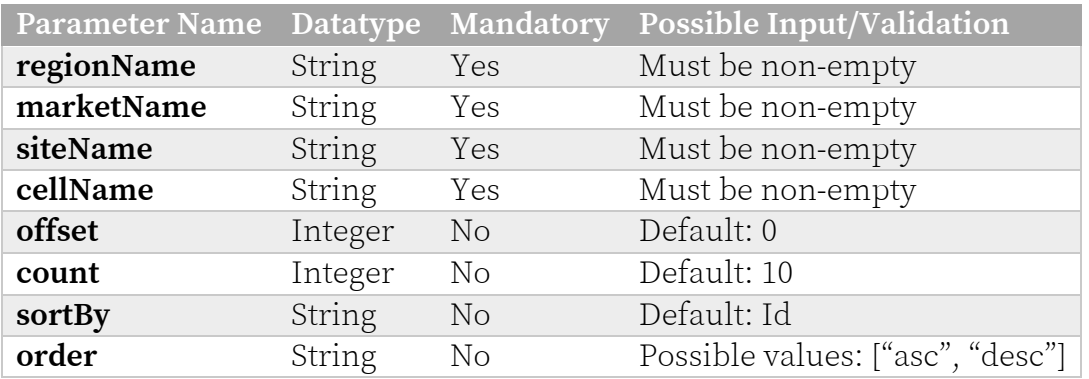

# **Response Codes**

TCS responds with one of the following response codes:

### **Response Code 200 (OK)**

```
Tarana Wireless, Inc. ©2023. All rights reserved. TCS-API-2023-02 — 67
       {
          "data": {
            "items": [
              {
                "cellId": 0,
               "name": "string",
                "radioOperatorId": 0,
                "networkProfile": 0,
                "notes": "string",
               "assignedBN": "string",
                "slaClassificationType": "string",
                "carrier1": {
                    "frequency": 0,
                    "channelWidth": 0,
                     "enabled": true
                },
                "carrier2": {
                     "frequency": 0,
                     "channelWidth": 0,
                    "enabled": true
                },
                "rnTransmitPower": 0,
               "bnTransmitPower": 0,<br>"primaryBNEnabled": true,
                                                  "autoReconnectToPrimaryBnEnabled":
      true,
```

```
 "dhcpRelayAgentEnabled": false,
         "circuitIdentifierType": "string"
       },
     ],
     "count": 0,
     "offset": 0,
     "totalCount": 0
  },
   "error": null
}
```
**Response Code 201 (Created)**

CODE

**Response Code 400 (Bad Request)**

```
{
   "data": null,
   "error": {
    "code": 400,
    "message": "<MESSAGE>",
     "status": "Bad Request"
  }
}
```
#### **Response Code 403 (Forbidden)**

```
{
   "message": "Forbidden"
}
```
### **Response Code 404 (Not Found)**

```
{
  "data": null,
   "error": {
    "code": 404,
 "message": "<MESSAGE>",
 "status": "Not found"
  }
}
```

```
{
   "data": null,
   "error": {
    "code": 500,
     "message": "Internal server error",
     "status": "Internal Server Error"
   }
}
```
# **Update Sector**

**HTTP** 

URL: [https://api.cloud.taranawireless.com/v1/network/regions/<regionName>/markets/<marke](https://api.cloud.taranawireless.com/v1/network/regions/%7BregionName%7D/markets/%7BmarketName%7D/sites/%7BsiteName%7D/cells/%7BcellName%7D/sector/%7BsectorName%7D)t [Name>/sites/<siteName>/cells/<cellName>/sector/<sectorName](https://api.cloud.taranawireless.com/v1/network/regions/%7BregionName%7D/markets/%7BmarketName%7D/sites/%7BsiteName%7D/cells/%7BcellName%7D/sector/%7BsectorName%7D)> **HTTP Method**: PUT

#### **Request Body**

```
{
 "name": "string",
 "notes": "string",
 "slaClassificationType": "string",
  "carriers": [
     {
     "frequency": 0,
     "channelWidth": 0,
     "enabled": true
     },
     {
    "frequency": 0,
     "channelWidth": 0,
     "enabled": true
    }
  ],
  "rnTransmitPower": 0,
  "bnTransmitPower": 0,
 "primaryBNEnabled": true
}
```
#### **Request Parameter Definitions**

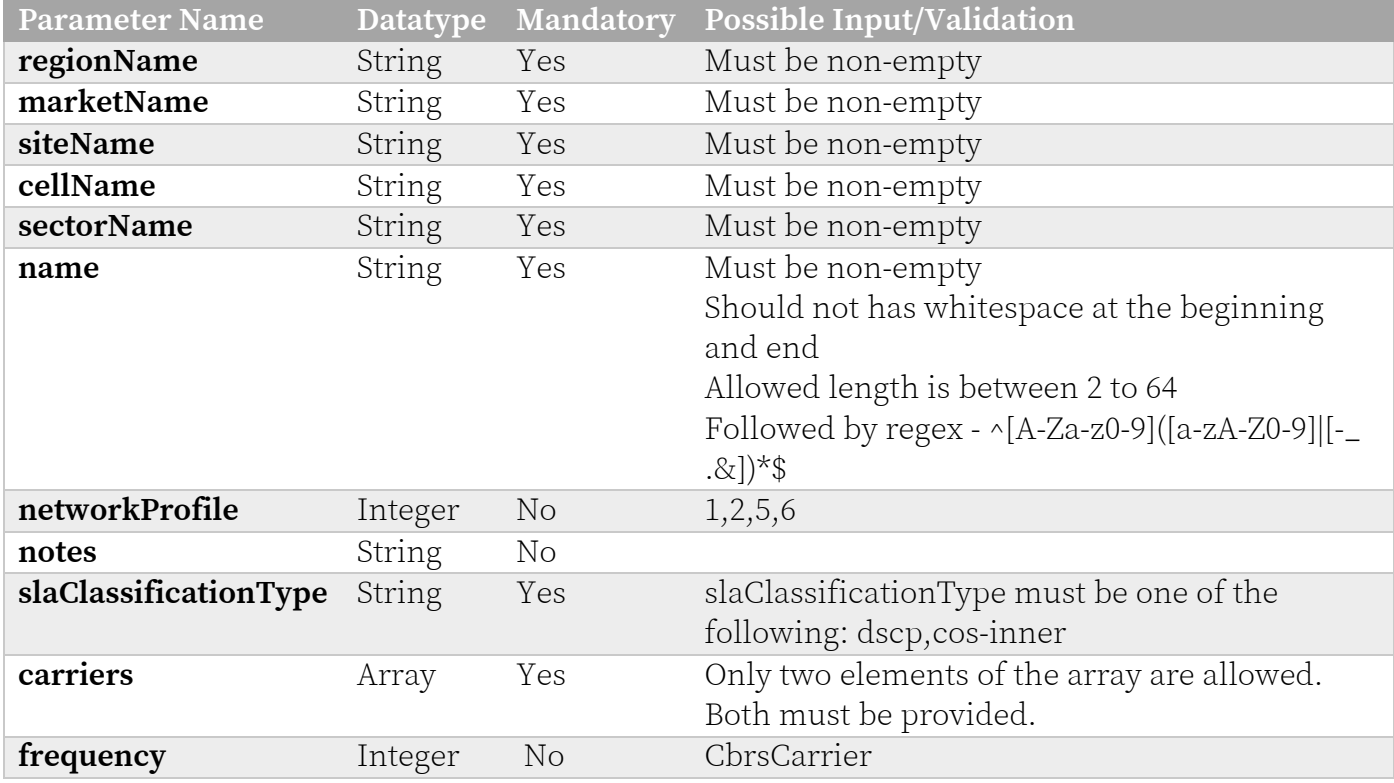

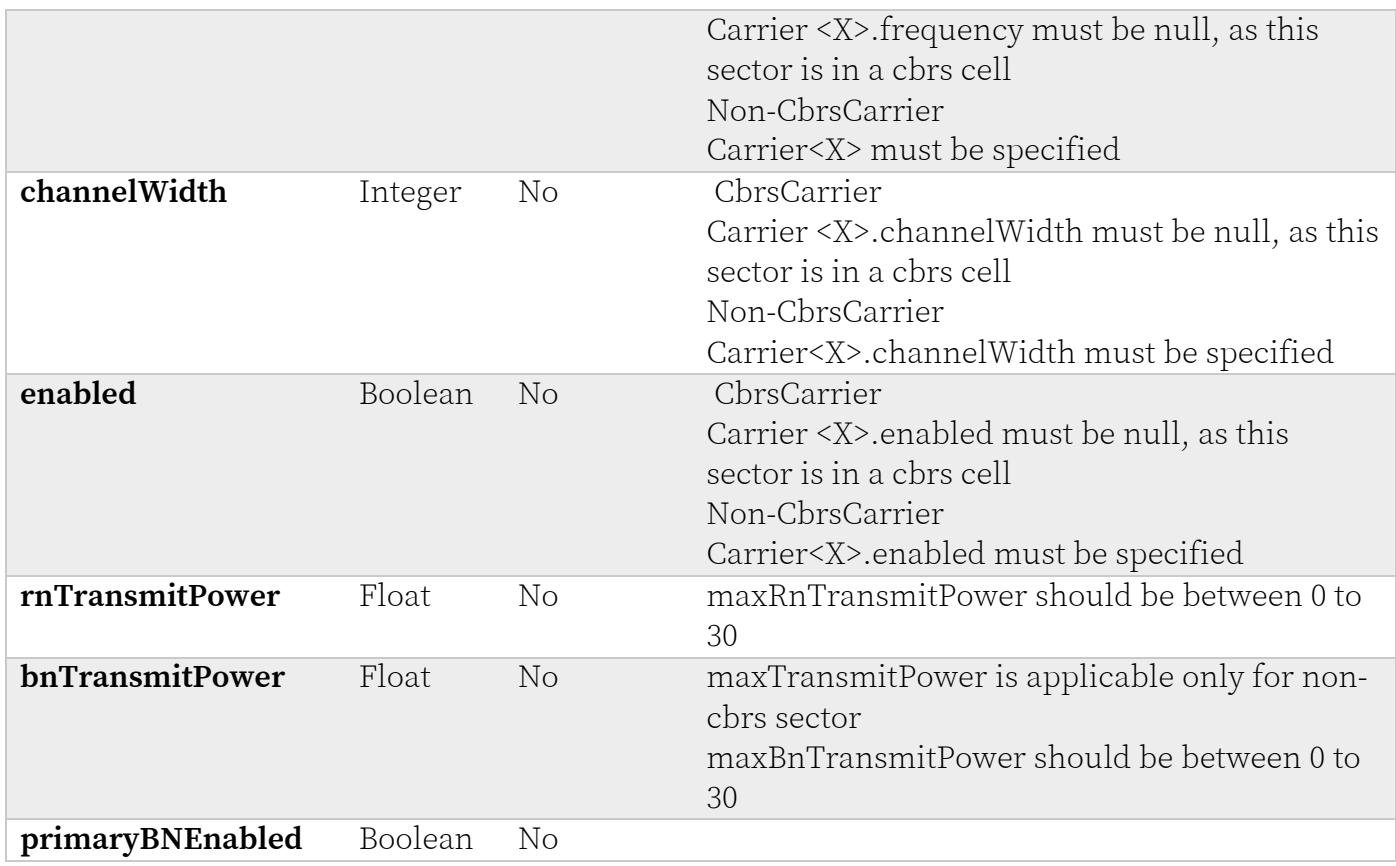

### **Response Codes**

TCS responds with one of the following response codes:

#### **Response Code 200 (OK)**

```
Tarana Wireless, Inc. ©2023. All rights reserved. TCS-API-2023-02 — 70
      {
         "data": {
           "cellId": 0,
          "name": "string",
           "radioOperatorId": 0,
           "networkProfile": 0,
           "notes": "string",
          "assignedBN": "string",
           "slaClassificationType": "string", 
           "carrier1": {
               "frequency": 0,
                "channelWidth": 0,
               "enabled": true
           },
           "carrier2": {
               "frequency": 0,
               "channelWidth": 0,
               "enabled": true
           },
           "rnTransmitPower": 0,
           "bnTransmitPower": 0,
           "primaryBNEnabled": true,
           "autoReconnectToPrimaryBnEnabled": true,
           "dhcpRelayAgentEnabled": false,
           "circuitIdentifierType": "string"
         },
```

```
 "error": null
}
```
#### **Response Code 400 (Bad Request)**

```
{
  "data": null,
  "error": {
    "code": 400,
    "message": "<MESSAGE>",
    "status": "Bad Request"
   }
}
```
**Response Code 403 (Forbidden)**

```
{
   "message": "Forbidden"
}
```
**Response Code 404 (Not Found)**

```
{
  "data": null,
   "error": {
   "code": 404,
 "message": "<MESSAGE>",
 "status": "Not found"
  }
}
```

```
{
  "data": null,
   "error": {
    "code": 500,
    "message": "Internal server error",
    "status": "Internal Server Error"
  }
}
```
## **Update Sector (PATCH)**

#### **HTTP**

URL: [https://api.cloud.taranawireless.com/v1/network/regions/<regionName>/markets/<marke](https://api.cloud.taranawireless.com/v1/network/regions/%7BregionName%7D/markets/%7BmarketName%7D/sites/%7BsiteName%7D/cells/%7BcellName%7D/sector/%7BsectorName%7D)t [Name>/sites/<siteName>/cells/<cellName>/sector/<sectorName](https://api.cloud.taranawireless.com/v1/network/regions/%7BregionName%7D/markets/%7BmarketName%7D/sites/%7BsiteName%7D/cells/%7BcellName%7D/sector/%7BsectorName%7D)> **HTTP Method**: PATCH

#### **Request Body**

```
{
 "assignedBN": "SN000000",
 "primaryBNEnabled": true,
 "bnTransmitPower": 10
}
```
#### **Request Parameter Definitions**

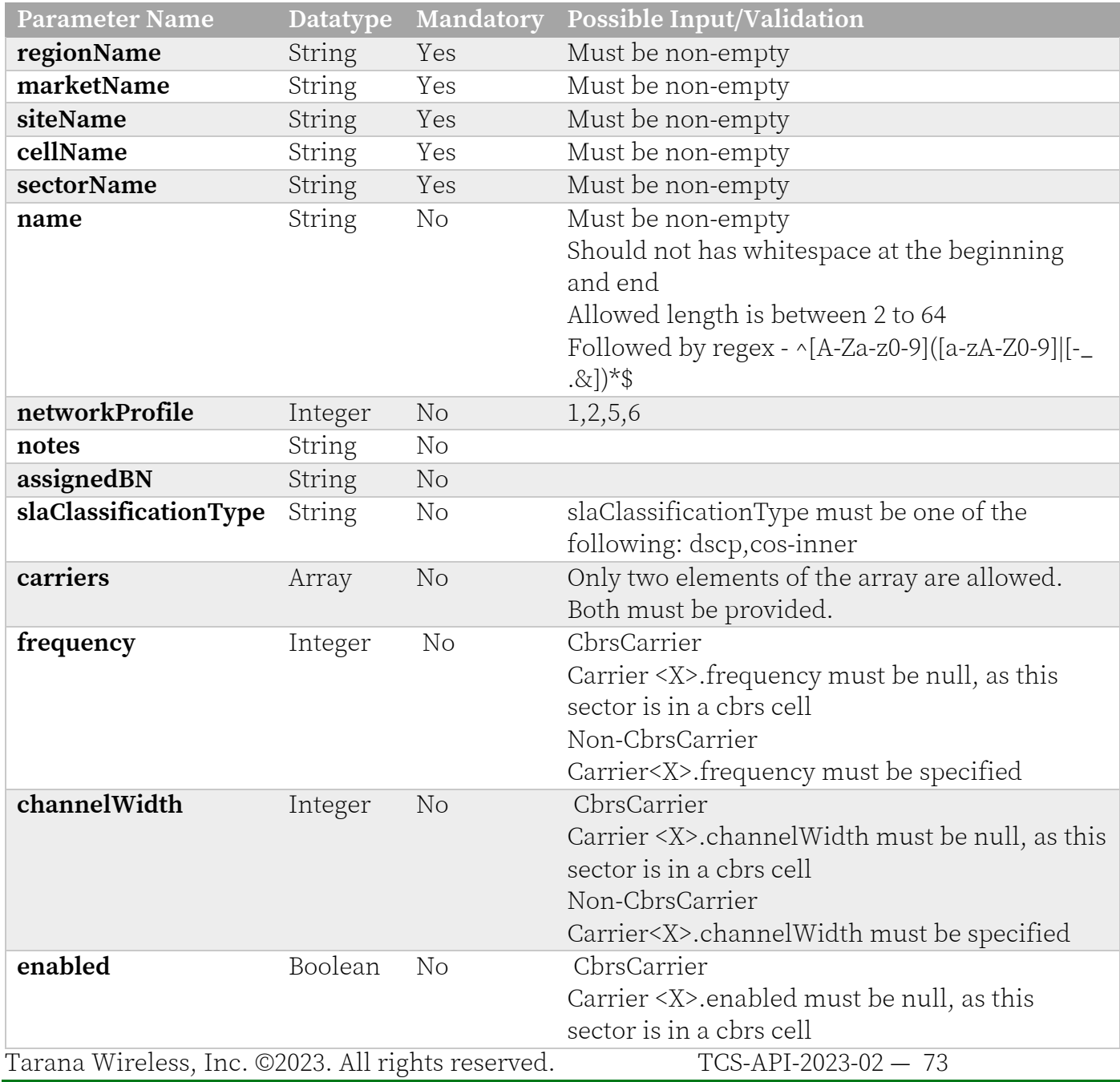

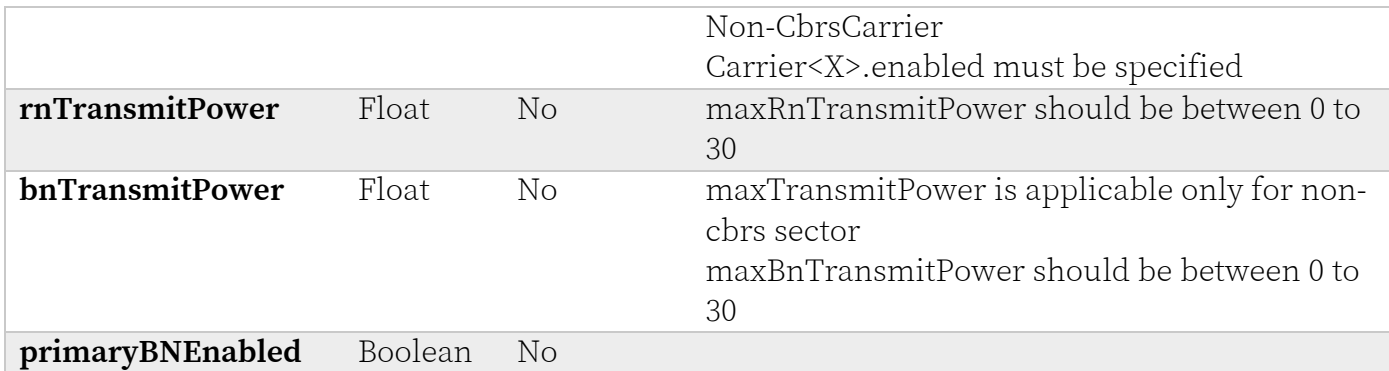

## **Response Codes**

TCS responds with one of the following response codes:

## **Response Code 200 (OK)**

```
{
   "data": {
     "cellId": 0,
     "name": "string",
     "radioOperatorId": 0,
     "networkProfile": 0,
     "notes": "string",
    "assignedBN": "string",
     "slaClassificationType": "string",
     "carriers": [
       {
         "frequency": 0,
         "channelWidth": 0,
         "enabled": true
       },
       {
         "frequency": 0,
         "channelWidth": 0,
         "enabled": true
       }
     ],
     "rnTransmitPower": 0,
     "bnTransmitPower": 0,
     "primaryBNEnabled": true
  },
   "error": null
}
```
## **Response Code 400 (Bad Request)**

```
{
   "data": null,
   "error": {
     "code": 400,
     "message": "<MESSAGE>",
     "status": "Bad Request"
   }
}
```
## **Response Code 403 (Forbidden)**

 $\{$  "message": "Forbidden" }

#### **Response Code 404 (Not Found)**

```
{
  "data": null,
  "error": {
    "code": 404,
 "message": "<MESSAGE>",
 "status": "Not found"
  }
}
```

```
{
  "data": null,
  "error": {
    "code": 500,
 "message": "Internal server error",
 "status": "Internal Server Error"
  }
}
```
## **Delete Sector**

#### **HTTP**

URL: [https://api.cloud.taranawireless.com/v1/network/regions/<regionName>/markets/<marke](https://api.cloud.taranawireless.com/v1/network/regions/)t [Name>/sites/<siteName>/cells/<cellName>/sectors/<sectorName>](https://api.cloud.taranawireless.com/v1/network/regions/) **HTTP Method**: DELETE

#### **Request Body**

This request requires no body.

#### **Request Parameter Definitions**

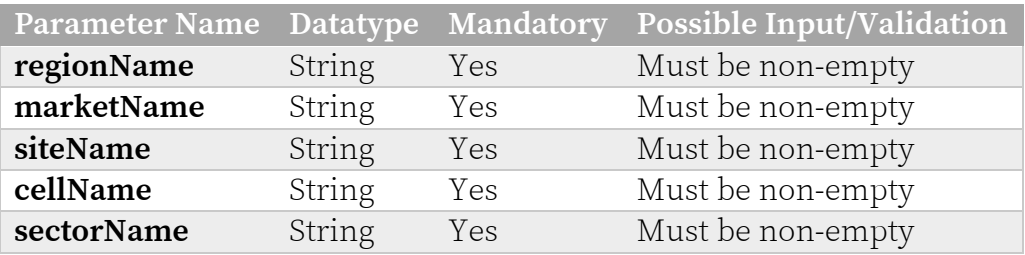

## **Response Codes**

TCS responds with one of the following response codes:

## **Response Code 200 (OK)**

```
{
   "data": {
    "cellId": 0,
    "name": "string",
    "radioOperatorId": 0,
    "networkProfile": 0,
    "notes": "string",
   "assignedBN": "string",
     "slaClassificationType": "string",
     "carrier1": {
         "frequency": 0,
         "channelWidth": 0,
         "enabled": true
     },
     "carrier2": {
         "frequency": 0,
         "channelWidth": 0,
         "enabled": true
     },
    "rnTransmitPower": 0,
    "bnTransmitPower": 0,
                                         "autoReconnectToPrimaryBnEnabled": true,
    "dhcpRelayAgentEnabled": false,
    "circuitIdentifierType": "string"
   },
   "error": null
}
```
#### **Response Code 400 (Bad Request)**

```
{
  "data": null,
  "error": {
    "code": 400,
    "message": "<MESSAGE>",
    "status": "Bad Request"
   }
}
```
**Response Code 403 (Forbidden)**

```
{
   "message": "Forbidden"
}
```
**Response Code 404 (Not Found)**

```
{
  "data": null,
   "error": {
   "code": 404,
 "message": "<MESSAGE>",
 "status": "Not found"
  }
}
```

```
{
  "data": null,
   "error": {
    "code": 500,
    "message": "Internal server error",
    "status": "Internal Server Error"
  }
}
```
## **Assign Base Node to Sector**

#### **HTTP URL:**

```
https://api.cloud.taranawireless.com/v1/network/regions/<regionName>/markets/<marketName>
/sites/<siteName>/cells/<cellName>/sectors/<sectorName>/assign-bn
HTTP Method: PUT
```
## **Request Body**

```
{
 "serialNumber": "string",
 "name": "string",
 "hostName": "string",
 "muteMode": false,
 "updatedBy": "string",
}
```
## **Request Parameter Definitions**

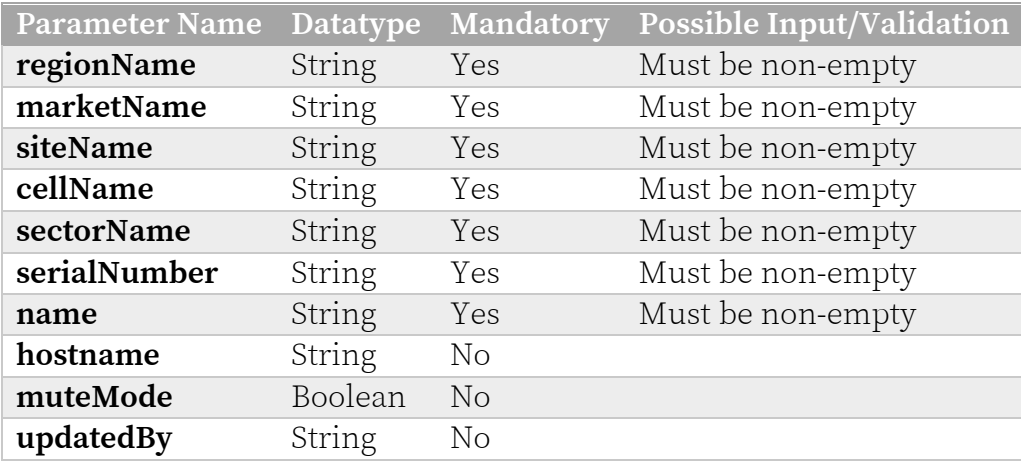

## **Response Codes**

TCS responds with one of the following response codes:

## **Response Code 200 (OK)**

```
Tarana Wireless, Inc. ©2023. All rights reserved. TCS-API-2023-02 — 79
      {
       "data": {
           "id": "string",
           "serialNumber": "string",
           "macAddress": "string",
           "type": "string",
           "sectorId": 0,
           "retailerId": 0,
           "retailerName": "string",
           "softwareVersion": "string",
           "ip": "string",
           "port": 0,
           "endpoints": {
       "grpc": {
       "ip": "string",
               "port": 0
             },
```

```
"http": {
         "ip": "string",
         "port": 0
       },
       "web": {
         "ip": "string",
         "port": 0
       },
       "ssh": {
         "ip": "string",
         "port": 0
       }
     },
     "transportSecurity": true,
     "authenticated": true,
     "insecureMode": true,
     "masterId": "string",
     "masterName": "string",
     "installParams": {
       "latitude": 0,
       "longitude": 0,
       "height": 0,
       "heightAgl": 0,
       "antennaDowntilt": 0,
       "tilt": 0,
       "antennaAzimuth": 0
     },
     "address": "string",
     "bootTimeSeconds": 0,
     "uptimeSeconds": 0,
     "losRange": 0,
     "bootId": "string",
     "lastUpdateTimeSeconds": 0,
     "connected": true,
     "reachable": "string",
 "linkState": "string",
 "partNumber": "string",
     "loginBanner": "string",
     "activeBank": "string",
     "currentBank": "string",
     "bootReason": "string",
     "rebootMessage": "string",
     "rfBoardSerialNumber": "string",
     "rfBoardPartNumber": "string",
     "digiBoardSerialNumber": "string",
     "digiBoardPartNumber": "string",
     "ancestry": {
       "sector": {
         "id": 0,
         "name": 0
       },
       "sectorDetails": {
         "id": 0,
         "name": "string",
         "networkId": 0,
         "cellId": 0,
         "cellName": "string",
         "radioOperatorId": 0,
         "networkProfile": 0,
         "notes": "string",
         "svLan": "string",
         "slaClassificationType": "string",
         "carrier1": {
```

```
 "frequency": 0,
           "channelWidth": 0,
           "enabled": true
         },
         "carrier2": {
           "frequency": 0,
          "channelWidth": 0,
           "enabled": true
         },
         "rnTransmitPower": 0,
         "bnTransmitPower": 0,
         "primaryBnEnabled": true,
         "autoReconnectToPrimaryBnEnabled": true,
         "dhcpRelayAgentEnabled": true,
         "circuitIdentifierType": "string"
       },
       "cell": {
         "id": 0,
         "name": 0
       },
       "cellDetails": {
        "id": 0,
        "name": "string",
         "networkId": 0,
         "siteId": 0,
         "siteName": "string",
         "radioSetId": 0,
         "notes": "string",
         "networkProfile": 0,
         "band": "string",
         "isCbrsCell": true
       },
       "site": {
         "id": 0,
         "name": "string",
         "marketId": 0,
        "marketName": "string",
         "networkProfile": 0,
         "notes": "string",
         "contactPerson": "string",
         "email": "string",
         "address": "string",
         "latitude": 0,
         "longitude": 0
       },
       "market": {
 "id": 0,
"name": "string",
 "regionId": 0,
 "regionName": "string",
         "networkProfile": 0,
         "notes": "string",
         "contactPerson": "string",
         "email": "string"
       },
       "region": {
         "id": 0,
         "name": "string",
         "operatorId": 0,
         "operatorName": "string",
         "networkProfile": 0,
         "notes": "string",
         "contactPerson": "string",
```

```
 "email": "string",
         "regulatoryDomain": "string",
         "regulatoryCountry": "string"
       },
       "operator": {
         "id": 0,
         "name": "string",
         "logo": {
           "url": "string",
           "data": "string"
         },
         "radioOperatorId": 0,
         "notes": "string",
         "contactPerson": "string",
         "email": "string",
         "timeZone": "string",
         "fccOrId": "string",
         "slaProfiles": [
           {
             "profileId": "string",
            "name": "string",
             "peakBurstSize": 0,
             "peakRateMbps": 0
           }
         ],
 "sasProvider": "string",
 "customAttributeName1": "string",
         "customAttributeName2": "string",
         "softwareTags": [
           "string"
         ],
         "primaryBnEnabled": true,
         "autoReconnectToPrimaryBnEnabled": true
       }
     },
     "modelNumber": "string",
     "lastChangeReason": "string",
     "lastChangeReasonMessage": "string",
     "softwareBanks": [
       {
        "name": "string",
         "softwareVersion": "string"
       }
     ],
     "sectorName": "string",
     "isOrphan": true,
     "configPushEnabled": true,
     "savedConfig": {
       "radioOperatorId": 0,
       "networkProfile": 0,
       "regulatoryDomain": "string",
       "regulatoryCountry": "string",
       "radioSetId": 0,
       "radioCellId": 0,
       "band": "string",
       "radioSectorId": 0,
       "svLan": "string",
       "slaClassificationType": "string",
       "hostName": "string",
       "muteMode": false,
       "managementSubnet": "string",
       "managementSubnetMask": "string",
       "carrier1": {
```

```
 "frequency": 0,
         "channelWidth": 0,
         "enabled": true
       },
       "carrier2": {
         "frequency": 0,
         "channelWidth": 0,
         "enabled": true
       },
       "slaProfile": "string",
       "slaProfiles": [
 {
           "profileId": "string",
          "name": "string",
           "peakBurstSize": 0,
           "peakRateMbps": 0
         }
      \frac{1}{\sqrt{2}} "latitude": 0,
       "longitude": 0,
       "heightAgl": 0,
       "antennaDowntilt": 0,
       "tilt": 0,
       "antennaAzimuth": 0,
       "dataVlan": 0,
       "rnTransmitPower": 0,
       "bnTransmitPower": 0,
       "primaryBn": "string",
       "primaryBnEnabled": true,
       "autoReconnectToPrimaryBnEnabled": true,
 "dhcpRelayAgentEnabled": true,
 "remoteIdentifierType": "string",
       "circuitIdentifierType": "string",
       "cpiId": "string"
     },
     "configMismatch": true,
     "radioOperatorId": 0,
     "networkProfile": 0,
     "regulatoryDomain": "string",
     "regulatoryCountry": "string",
     "radioSetId": 0,
     "radioCellId": 0,
     "band": "string",
     "radioSectorId": 0,
     "svLan": "string",
     "slaClassificationType": "string",
     "hostName": "string",
     "muteMode": false,
     "managementSubnet": "string",
     "managementSubnetMask": "string",
     "carrier1": {
       "frequency": 0,
       "channelWidth": 0,
       "enabled": true
     },
     "carrier2": {
       "frequency": 0,
       "channelWidth": 0,
       "enabled": true
     },
     "slaProfile": "string",
     "dataVlan": 0,
     "managementVlan": 0,
```

```
 "cpiId": "string",
  "notes": "string",
   "isCbrsDevice": true,
   "grantStatus": "string",
   "firstSeenTimeSeconds": 0,
   "updatedBy": "string",
   "customAttributes": {
     "additionalProp1": {},
     "additionalProp2": {},
     "additionalProp3": {}
   },
   "bnPriorityList": [
     {
       "serialNumber": "string",
       "preferredNetworkId": "string",
       "connectedTimeSeconds": 0
     }
   ],
   "primaryBn": "string",
   "previousPrimaryBn": "string",
  "lastDisconnectTimeNanos": 0,
   "downDurationMillis": 0,
   "excludeDurationMillis": 0,
   "connectionUptimeSeconds": 0,
   "dhcpRelayAgentEnabled": true,
   "remoteIdentifierType": "string",
   "circuitIdentifierType": "string",
   "warrantyStartSeconds": 0,
   "warrantyExpirySeconds": 0,
   "version": 0
 },
 "error": null
```
## **Response Code 400 (Bad Request)**

}

```
{
   "data": null,
   "error": {
     "code": 400,
     "message": "Invalid inputs.",
     "status": "Bad Request"
  }
}
```
## **Response Code 403 (Forbidden)**

```
{
   "data": null,
   "error": {
    "code": 403,
     "message": "Access forbidden",
     "status": "Forbidden"
  }
}
```
## **Response Code 404 (Not Found)**

```
{
   "data": null,
   "error": {
```

```
 "code": 404,
 "message": "<MESSAGE>",
 "status": "Not found"
 }
}
```

```
{
  "data": null,
  "error": {
    "code": 500,
 "message": "Internal server error",
 "status": "Internal Server Error"
  }
}
```
# **Functional APIs**

# **Fetch the Attributes of a Remote Node**

## **HTTP URL**:

https://<API\_GATEWAY\_DOMAIN\_NAME>/v1/network/radios/<DEVICE\_SERIAL\_NUMBER> **HTTP Method**: GET

#### **Headers**:

Content-Type: application/json

X-API-Key: API Key of the client

## **CURL**:

```
curl -X GET \
https://<API_GATEWAY_DOMAIN_NAME>/v1/network/radios/<DEVICE_SERIAL_NUMBER> \
   -H 'Content-Type: application/json' \
   -H 'X-API-Key: <API Key of the client>'
```
## **Request Body**

This request requires no body.

## **Response Codes**

TCS responds with one of the following response codes:

## **Response Code 200 (OK)**

```
Tarana Wireless, Inc. ©2023. All rights reserved. TCS-API-2023-02 — 86
      {
         "data": {
           "hostname": "TW101",
            "uniqueId": "1234567",
           "macAddress" : "11:22:33:44:55",
            "softwareVersion" : "SYS.A3.P10.XXX.0.960.054.01",
            "firstSeenTimeSeconds" : "200",
            "sla-profile": "sla-200",
            "dataVlan" : "256",
            "primaryBn" : "bn 1",
            "latitude": "26.1045656",
            "longitude": "28.1234567", 
            "heightAgl" : "1000.0", 
            "antennaDowntilt" : "1000.0",
            "antennaAzimuth" : "1000.0",
            "retailerId" : "0",
            "retailerName" : "retailer",
            "hierarchy" : { 
            "sector": {
              "id": 0,
              "name": "string"
              },
              "cell": {
              "id": 0,
              "name": "string"
              },
              "site": {
              "id": 0,
```

```
 "name": "string"
       },
       "market": {
       "id": 0,
       "name": "string"
       },
       "region": {
       "id": 0,
       "name": "string"
       },
       "operator": {
       "id": 0,
       "name": "string"
       }},
   "additionalData": {
 "key1": "value1",
 "key2": "value2",
      }
  },
  "error": null
```
## **Response Code 201 (Created)**

CODE

}

## **Response Code 400 (Bad Request)**

```
{
   "data": null,
   "error": {
    "code": 400,
     "message": "<MESSAGE>",
     "status": "Bad Request"
  }
}
```
## **Response Code 403 (Forbidden)**

```
{
   "message": "Forbidden"
}
```
## **Response Code 404 (Not Found)**

```
{
   "data": null,
   "error": {
    "code": 404,
   "message": "Device with Id <xxx> does not exist",
    "status": "Not Found"
   }
}
```

```
Tarana Wireless, Inc. ©2023. All rights reserved. TCS-API-2023-02 — 87
      {
         "data": null,
         "error": {
```

```
 "code": 500,
     "message": "Internal server error",
     "status": "Internal Server Error"
  }
}
```
## **Update Attributes of a Remote Node**

The install parameter attributes (highlighted in blue) will be available in Jan 2023 **HTTP URL**:

```
https://<API_GATEWAY_DOMAIN_NAME>/v1/network/radios/<DEVICE_SERIAL_NUMBER>
HTTP Method: PATCH
```
#### **Headers**:

Content-Type: application/json X-API-Key: API Key of the client

#### **Request Body**

```
{ 
            "hostname": "TW101", 
            "sla-profile": "sla-200",
            "dataVlan" : "256",
            "primaryBn" : "bn 1",
            "latitude": "26.1045656",
            "longitude": "28.1234567",
            "heightAgl" : "1000.0", 
            "antennaDowntilt" : "1000.0",
             "antennaAzimuth" : "1000.0",
             "retailerId" : "0",
             "retailerName" : "retailer"
              "additionalData": {
                "key1": "value1",
                "key2": "value2",
             }
      }
CURL: 
      curl -X PATCH \ 
      https://<API_GATEWAY_DOMAIN_NAME>/v1/network/radios/<DEVICE_SERIAL_NUMBER> \
         -H 'Content-Type: application/json' \
         -H 'X-API-Key: <API Key of the client>'\
```

```
 -d '{ 
   "hostname": "TW101", 
    "sla-profile": "sla-200",
    "dataVlan" : "256",
    "primaryBn" : "bn 1",
    "latitude": "26.1045656",
    "longitude": "28.1234567",
    "heightAgl" : "1000.0", 
    "antennaDowntilt" : "1000.0",
    "antennaAzimuth" : "1000.0",
   "retailerId" : "0",
   "retailerName" : "retailer"
 }'
```
## **Response Codes**

TCS responds with one of the following response codes:

## **Response Code 202 (Accepted)**

[EMPTY BODY]

#### **Response Code 400 (Bad Request)**

```
{
  "data": null,
  "error": {
    "code": 400,
    "message": "<MESSAGE>",
    "status": "Bad Request"
   }
}
```
## **Response Code 403 (Forbidden)**

```
{
  "data": null,
  "error": {
    "code": 403,
     "message": "Access forbidden",
     "status": "Forbidden"
   }
}
```
## **Response Code 404 (Not Found)**

```
{
  "data": null,
   "error": {
    "code": 404,
 "message": "Device with Id <xxx> does not exist",
 "status": "Not Found"
  }
}
```

```
{
   "data": null,
   "error": {
    "code": 500,
     "message": "Internal server error",
     "status": "Internal Server Error"
  }
}
```
## **Device Attributes**

## **Set Device Hostname**

```
curl --location --request PATCH 
'https://api.cloud.taranawireless.com/v1/network/radios/<SERIAL-NO>' \
--header 'Content-Type: application/json' \
--header 'x-api-key: <API-KEY>' \
--data-raw '{
  "hostname" : "ExampleRNName"
}'
```
## **Set Device Location**

```
curl --location --request PATCH 
'https://api.cloud.taranawireless.com/v1/network/radios/<SERIAL-NO>' \
--header 'Content-Type: application/json' \
--header 'x-api-key: <API-KEY>' \
--data-raw '{
       "latitude" : "40.741895",
      "longitude" : "-73.989308"
}'
```
## **Set Remote Node Data VLAN**

```
curl --location --request PATCH 
'https://api.cloud.taranawireless.com/v1/network/radios/<SERIAL-NO>' \
--header 'Content-Type: application/json' \
--header 'x-api-key: <API-KEY>' \
--data-raw '{
  "dataVlan": "42"
  }
```
## **Change Remote Node SLA Profile**

```
curl --location --request PATCH 
'https://api.cloud.taranawireless.com/v1/network/radios/<SERIAL-NO>' \
--header 'Content-Type: application/json' \
--header 'x-api-key: <API-KEY>' \
--data-raw '{
   "sla-profile": "sla-1000"
}'
```
## **Set Remote Node Primary Base Node**

**HTTP URL:** [https://api.cloud.taranawireless.com/ /v1/network/radios/<SERIAL NUMBER>](https://api.cloud.taranawireless.com/v1/network/regions) **HTTP Method**: POST

## **Request Body**

```
{
  "primaryBnList": [
   {
    "rnSerialNumber": "string",
     "primaryBn": "string"
 }
```
## ] }

## **Inventory Query (Device Hierarchy)**

## **Search Available Devices**

**HTTP URL**: https://<API\_GATEWAY\_DOMAIN\_NAME>/v1/network/radios/search **HTTP Method**: POST **Headers**:

Content-Type: application/json X-API-Key: API Key of the client

## **Request Body**

This request requires no body.

```
{
   "offset": 0,
  "limit": 0,
  "filter": {
  "regionName": "string",
  "marketName": "string",
  "siteName": "string",
  "cellName": "string",
  "sectorName": "string",
  "deviceType": "string",
  "isConnected": true
   }
}
```
**CURL**:

```
curl --location --request POST 
'https://api.cloud.taranawireless.com/v1/network/radios/search' \
--header 'Content-Type: application/json' \
--header 'x-api-key: <API-KEY>' \
--data-raw '{ "offset" : 0,
"count" : 100,
"filter" : {
"regionName" : "string",
"marketName" : "string",
"siteName" : "string",
"cellName" : "string",
"sectorName" : "string",
"deviceType" : "RN", // or "BN", or both if it is left out
"isConnected : "true" // only currently connected devices, or all
  }
```
}

#### **Response Body**

```
{
  "data": {
   "devices": [
     {
     "serialNumber": "string",
 "hierarchy": {
 "sector": {
       "id": 11,
      "name": "xxxxxxxx"
       },
       "cell": {
       "id": 111,
      "name": "xxxxxxxx"
       },
       "site": {
       "id": 1111,
      "name": "xxxxxxxx"
       },
       "market": {
       "id": 11111,
       "name": "xxxxxxx"
       },
       "region": {
       "id": 222,
       "name": "xxxxxxx"
       },
       "operator": {
       "id": 1111,
      "name": "xxxxxxx"
       }
    },
     "retailerName": "XXXXXXXX",
     "retailerId": 22222
    }
  ],
   "offset": 0,
   "count": 1,
  "totalCount": 1
 },
 "error": {
  "code": 0,
 "message": "string",
 "status": "string"
 }
}
```
## **Get Remote Node Device Details**

**HTTP URL:** [https://api.cloud.taranawireless.com/ /v1/network/radios/<SERIAL NUMBER>](https://api.cloud.taranawireless.com/ /v1/network/radios/%3cSERIAL NUMBER%3e) **HTTP Method** – GET

#### **Request Body**

This request requires no body.

## **Response Body**

```
{
   "data": {
     "primaryBn": "S126T1203900026",
     "CustomAttribute1": {
       "enmvi": "ablaw"
     },
     "latitude": "33.6789",
     "hierarchy": {
       "sector": {
         "id": 3806,
         "name": "rf1-r10-sector40"
       },
       "cell": {
         "id": 2964,
         "name": "rf1-r10-sector40"
       },
       "site": {
         "id": 2926,
        "name": "rf1-r10-sector40"},
       "market": {
         "id": 632,
         "name": "AppsLab"
       },
       "region": {
         "id": 227,
         "name": "AppsLab"
       },
       "operator": {
         "id": 1,
         "name": "Tarana"
       }
     },
     "firstSeenTimeSeconds": 1643089919,
     "CustomAttribute2": "abc",
     "sla-profile": "sla-25",
     "dataVlan": "0",
     "hostname": "S005T1203700621test",
     "macAddress": "",
     "connectedBn": "S126T1203900026",
     "softwareVersion": "SYS.A3.R10.XXX.0.986.029.00",
     "longitude": "-17.0567"
   },
  "error": null
}
```
## **Get Base Node Device Details**

**HTTP URL:** [https://api.cloud.taranawireless.com/ /v1/network/radios/<SERIAL NUMBER>](https://api.cloud.taranawireless.com/ /v1/network/radios/%3cSERIAL NUMBER%3e) **HTTP Method** – GET

## **Request Body**

This request requires no body.

## **Response Body**

```
{
   "data": {
     "macAddress": "",
     "CustomAttribute1": {
       "dusbf": "hqrod"
     },
     "hierarchy": {
       "sector": {
          "id": 3806,
          "name": "rf1-r10-sector40"
       },
        "cell": {
         "id": 2964,
          "name": "rf1-r10-sector40"
        },
        "site": {
         "id": 2926,
         "name": "rf1-r10-sector40"
        },
        "market": {
         "id": 632,
         "name": "AppsLab"
       },
        "region": {
          "id": 227,
          "name": "AppsLab"
        },
        "operator": {
         \overline{\mathbb{I}}"id": 1,
          "name": "Tarana"
       }
     },
     "firstSeenTimeSeconds": 1636452608,
     "CustomAttribute2": "bcs",
     "softwareVersion": "SYS.A3.B10.XXX.0.986.031.00"
   },
   "error": null
}
```
## **Custom Attributes**

## **Set Custom Attribute Column Name:**

**CURL**:

```
curl --location --request PATCH 'https://api.cloud.taranawireless.com/v1/ 
custom-attributes ' \
--header 'Content-Type: application/json' \
--header 'x-api-key: <API-KEY>' \
--data-raw '{
"customAttributeName1" : "uniqueId",
     "customAttributeName2" : "additionalData"
 }
```
## **Fetch Custom Attributes**

**HTTP URL**: https://<API\_GATEWAY\_DOMAIN\_NAME>/v1/network/operators/{id}/customattributes

#### **HTTP Method**: GET

#### **Headers**:

Content-Type: application/json X-API-Key: API Key of the client

#### **CURL**:

```
curl -X GET \ 
https://<API GATEWAY DOMAIN NAME>/v1/network/operators/{id}/custom-attributes \
   -H 'Content-Type: application/json' \
   -H 'X-API-Key: <API Key of the client>'
```
## **Response Codes**

TCS responds with one of the following response codes:

## **Response Code 200 (OK)**

```
{
   "data": {
     "customAttributeName1": "uniqueId",
     "customAttributeName2": "additionalData"
  },
   "error": null
}
```
## **Response Code 400 (Bad Request)**

```
{
   "data": null,
   "error": {
     "code": 400,
     "message": "<MESSAGE>",
     "status": "Bad Request"
   }
}
```
#### **Response Code 403 (Forbidden)**

```
{
  "data": null,
  "error": {
    "code": 403,
 "message": "Access forbidden",
 "status": "Forbidden"
  }
}
```

```
{
  "data": null,
  "error": {
    "code": 500,
 "message": "Internal server error",
 "status": "Internal Server Error"
  }
}
```
## **Set Custom Attributes**

**HTTP URL**: https://<API\_GATEWAY\_DOMAIN\_NAME>/v1/network/operators/custom-attributes **HTTP Method**: POST **Headers**:

Content-Type: application/json X-API-Key: API Key of the client

#### **Request Body**

```
{
   "customAttributeName1": "uniqueId",
   "customAttributeName2": "additionalData"
}
```
## **Response Codes**

TCS responds with one of the following response codes:

## **Response Code 200 (OK)**

```
{
   "data": true
   "error": null
}
```
## **Response Code 400 (Bad Request)**

```
{
   "data": null,
   "error": {
     "code": 400,
     "message": "<MESSAGE>",
     "status": "Bad Request"
   }
}
```
## **Response Code 403 (Forbidden)**

```
{
  "data": null,
  "error": {
    "code": 403,
     "message": "Access forbidden",
     "status": "Forbidden"
  }
}
```

```
Tarana Wireless, Inc. ©2023. All rights reserved. TCS-API-2023-02 — 99
      {
         "data": null,
         "error": {
           "code": 500,
           "message": "Internal server error",
           "status": "Internal Server Error"
```
# **User Management APIs**

#### **Add User**

 } }

**HTTP URL:** [https://api.cloud.taranawireless.com/v1/](https://api.cloud.taranawireless.com/v1/network/regions)users **HTTP Method**: POST

#### **Request Body**

```
{
 "firstName": "string",
 "lastName": "string",
 "email": "string",
 email . suring ,<br>"mobile": "string",
 modite . Serting ,
  "city": "string",
  "state": "string",
 "country": "string",
 "pincode": "string",
 "retailerName": "string",
  "assignedRoles": [
   {
     "roleName": "string"
   }
  ]
}
```
#### **Request Parameter Definitions**

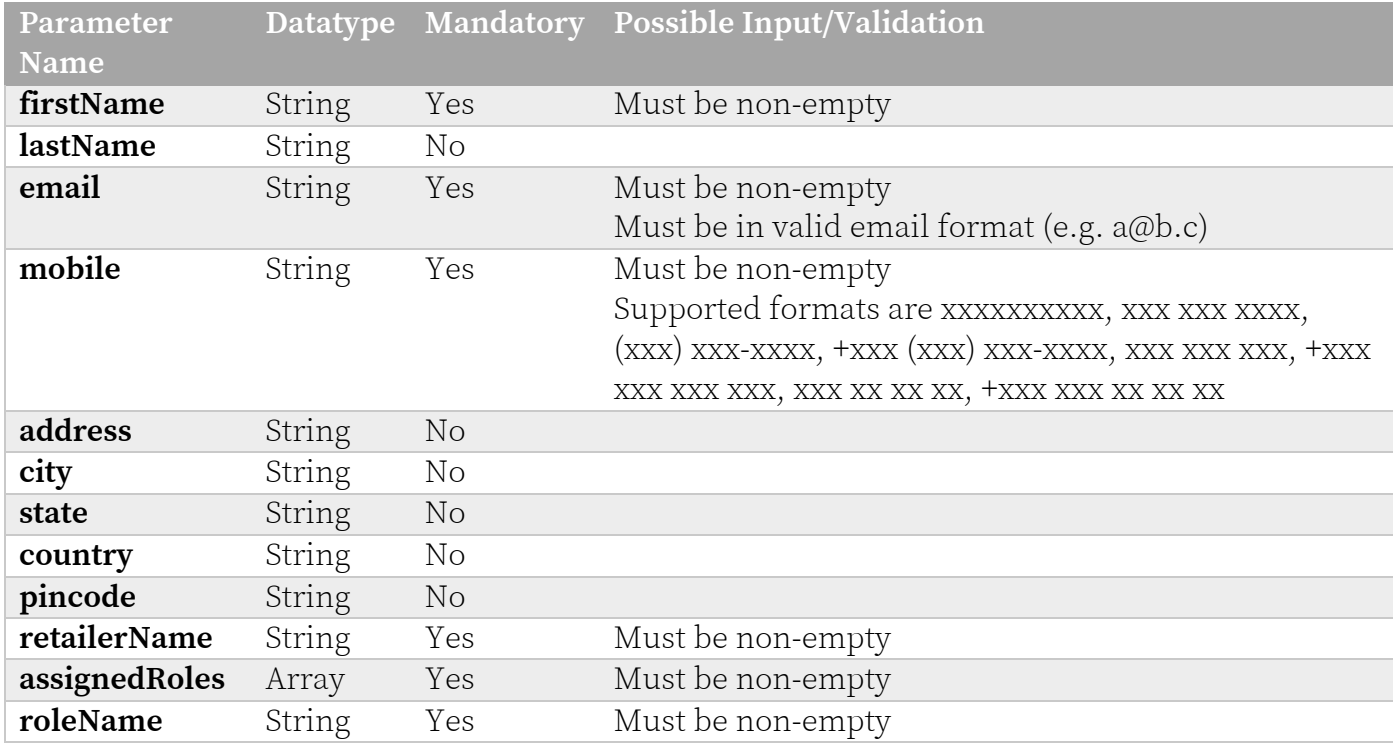

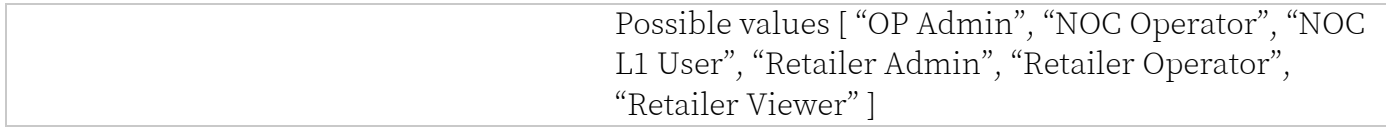

## **Response Codes**

TCS responds with one of the following response codes:

#### **Response Code 200 (OK)**

```
{
   "data": {
   "firstName": "string",
   "lastName": "string",
 "email": "string",
 "mobile": "string",
 "address": "string",
  "city": "string",
   "state": "string",
  "country": "string",
   "pincode": "string",
   "retailerId": "string",
   "operatorId": "string",
   "userId": "string",
   "assignedRoles": [
\left\{\begin{array}{ccc} \end{array}\right\} "roleId": 0,
     "roleName": "string",
     "roleDescription": "string"
     }
   ],
   "logInTimeSeconds": 0,
   "lastLoginTimeMillis": 0,
   "creationTimeMillis": 0,
   "eulaAccept": true,
   "eulaAcceptTimeMillis": 0
   },
   "error": null
}
```
## **Response Code 400 (Bad Request)**

```
{
  "data": null,
   "error": {
    "code": 400,
    "message": "<MESSAGE>",
     "status": "Invalid user inputs"
   }
}
```
#### **Response Code 403 (Forbidden)**

```
Tarana Wireless, Inc. ©2023. All rights reserved. TCS-API-2023-02 - 101
      {
         "data": null,
         "error": {
           "code": 403,
           "message": "Internal server error",
```

```
 "status": "Access forbidden"
 }
}
```
## **Response Code 404 (Not Found)**

```
{
  "data": null,
  "error": {
    "code": 404,
 "message": "<MESSAGE>",
 "status": "Not found"
  }
}
```

```
{
  "data": null,
  "error": {
    "code": 500,
 "message": "Internal server error",
 "status": "Internal Server Error"
  }
}
```
## **Update User**

**HTTP URL:** [https://api.cloud.taranawireless.com/v1/](https://api.cloud.taranawireless.com/v1/network/regions)users/{userEmail} **HTTP Method**: PUT

#### **Request Body**

```
{
  "userId": "string",
  "firstName": "string",
  "lastName": "string",
  "email": "string",
  "mobile": "string",
  "address": "string",
  "city": "string",
  "state": "string",
  "country": "string",
  "pincode": "string",
  "retailerId": "string",
  "retailerName": "string",
  "operatorId": "string",
  "assignedRoles": [
   {
     "roleId": "string",
     "roleName": "string",
     "roleDescription": "string"
   }
 ]
}
```
#### **Request Parameter Definitions**

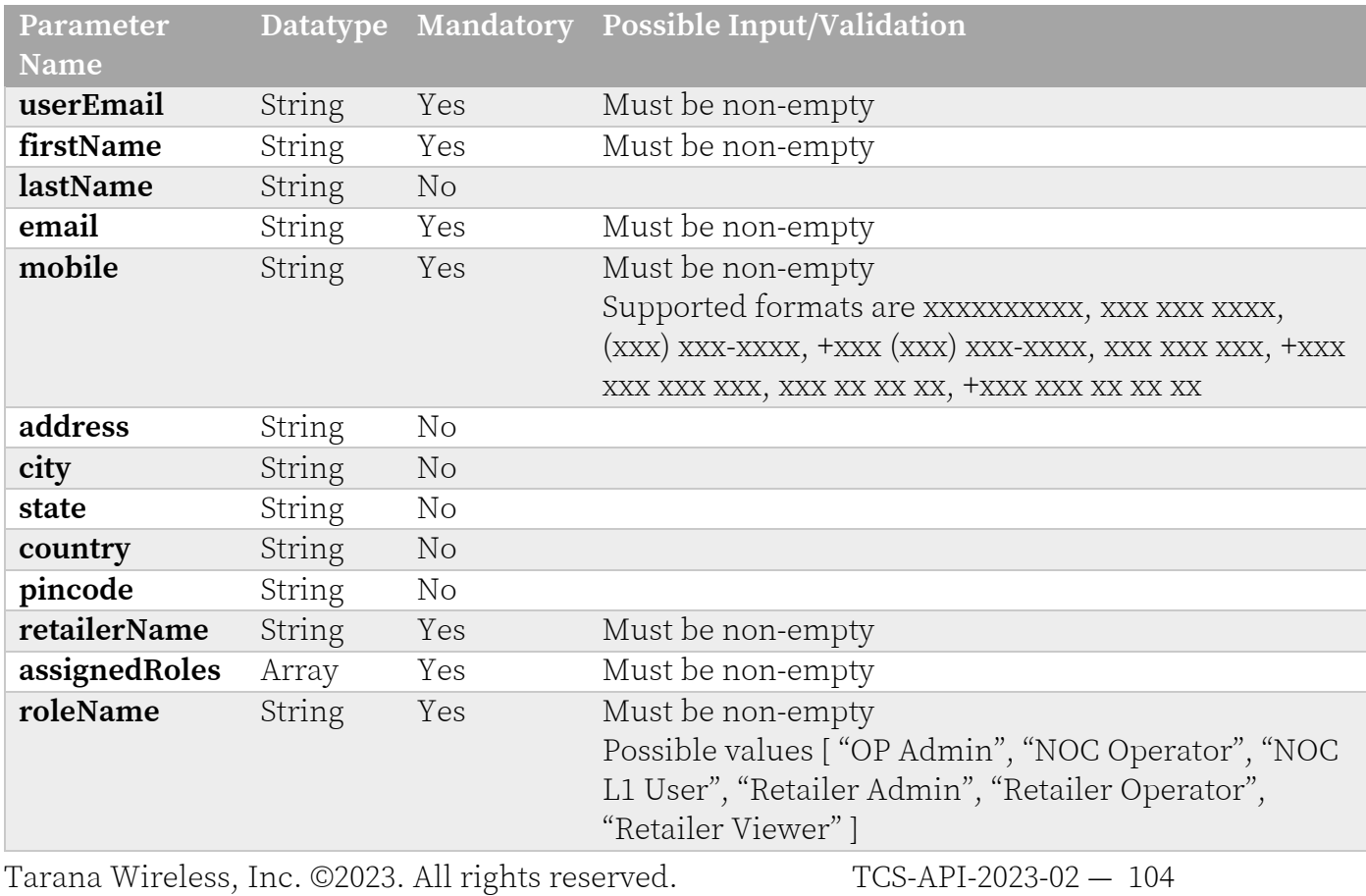

## **Response Codes**

TCS responds with one of the following response codes:

## **Response Code 200 (OK)**

```
{
  "data": {
  "userId": "string",
  "firstName": "string",
  "lastName": "string",
  "email": "string",
  "mobile": "string",
  "address": "string",
 "city": "string",
  "state": "string",
  "country": "string",
  "pincode": "string",
  "retailerId": "string",
  "operatorId": "string",
   "assignedRoles": [
     {
     "roleId": 0,
     "roleName": "string",
     "roleDescription": "string"
     }
  ],
   "logInTimeSeconds": 0,
  "lastLoginTimeMillis": 0,
  "creationTimeMillis": 0,
  "eulaAccept": true,
  "eulaAcceptTimeMillis": 0
 }
   "error": null
}
```
## **Response Code 400 (Bad Request)**

```
{
   "data": null,
   "error": {
    "code": 400,
    "message": "<MESSAGE>",
     "status": "Invalid user inputs"
  }
}
```
#### **Response Code 403 (Forbidden)**

```
{
   "data": null,
  "error": {
    "code": 403,
     "message": "<MESSAGE>",
     "status": "Access forbidden"
   }
}
```
#### **Response Code 404 (Not Found)**

```
{
  "data": null,
  "error": {
    "code": 404,
    "message": "<MESSAGE>",
    "status": "Not found"
  }
}
```
**Response Code 405 (Method Not Allowed)**

```
{
  "data": null,
  "error": {
    "code": 405,
    "message": "HTTP 405 Method Not Allowed",
    "status": "Method Not Allowed"
   }
}
```

```
{
  "data": null,
   "error": {
    "code": 500,
 "message": "Internal server error",
 "status": "Internal Server Error"
  }
}
```
## **Get User Details**

**HTTP URL:** [https://api.cloud.taranawireless.com/v1/](https://api.cloud.taranawireless.com/v1/network/regions)users/{userEmail} **HTTP Method**: GET

#### **Request Body**

This request requires no body.

#### **Request Parameter Definitions**

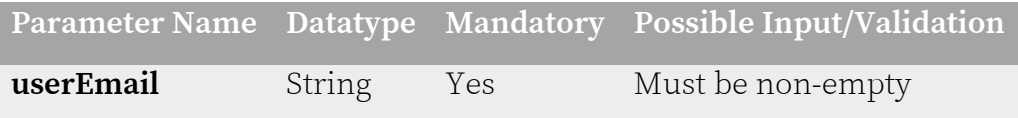

## **Response Codes**

TCS responds with one of the following response codes:

## **Response Code 200 (OK)**

```
{
 "data": {
   "userId": "string",
   "firstName": "string",
   "lastName": "string",
   "email": "string",
   "mobile": "string",
   "address": "string",
  "city": "string",
   "state": "string",
   "country": "string",
   "pincode": "string",
   "retailerId": "string",
   "operatorId": "string",
   "assignedRoles": [
     {
     "roleId": "string",
     "roleName": "string",
     "roleDescription": "string"
     }
  \frac{1}{\sqrt{2}} "logInTimeSeconds": 0,
   "lastLoginTimeMillis": 0,
   "creationTimeMillis": 0,
   "eulaAccept": true,
   "eulaAcceptTimeMillis": 0
   },
   "error": null
   }
}
```
#### **Response Code 400 (Bad Request)**

```
{
  "data": null,
  "error": {
    "code": 400,
    "message": "<MESSAGE>",
    "status": "Bad Request"
   }
}
```
#### **Response Code 403 (Forbidden)**

```
{
  "data": null,
  "error": {
    "code": 403,
     "message": "<MESSAGE>",
     "status": "Access forbidden"
   }
}
```
#### **Response Code 404 (Not Found)**

```
{
  "data": null,
   "error": {
    "code": 404,
 "message": "<MESSAGE>",
 "status": "Not found"
   }
}
```
## **Response Code 500 (Internal Server Error)**

```
{
   "data": null,
   "error": {
    "code": 500,
     "message": "Internal server error",
     "status": "Internal Server Error"
  }
}
```
# **Get All Users' Details**

**HTTP URL:** [https://api.cloud.taranawireless.com/v1/](https://api.cloud.taranawireless.com/v1/network/regions)user[s?offset=&count=&sortBy=&order=](https://api.cloud.taranawireless.com/v1/network/regions/%7BregionName%7D) **HTTP Method**: GET

#### **Request Body**

This request requires no body.

#### **Request Parameter Definitions**

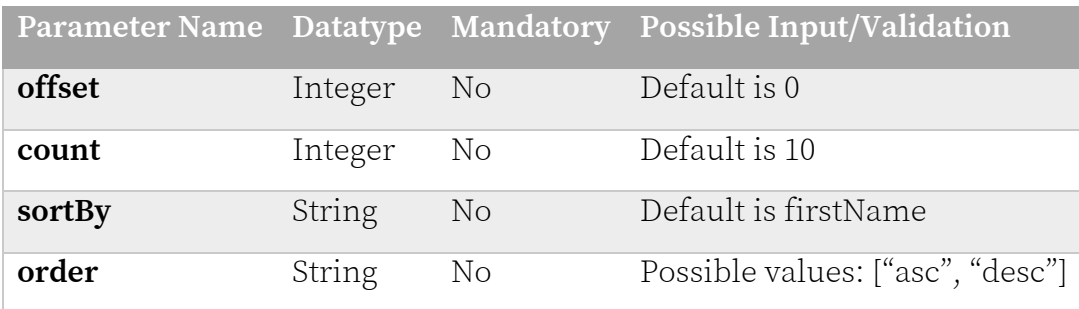

# **Response Codes**

TCS responds with one of the following response codes:

# **Response Code 200 (OK)**

```
{
   "data": {
   "items": [
     {
   "userId": "string",
    "firstName": "string",
    "lastName": "string",
    "email": "string",
    "mobile": "string",
    "address": "string",
     "city": "string",
     "state": "string",
     "country": "string",
     "pincode": "string",
 "retailerId": "string",
 "operatorId": "string",
     "assignedRoles": [
       {
       "roleId"; "string",
       "roleName": "string",
       "roleDescription": "string"
 }
     ],
     "logInTimeSeconds": 0,
     "lastLoginTimeMillis": 0,
     "creationTimeMillis": 0,
     "eulaAccept": true,
     "eulaAcceptTimeMillis": 0
 }
```
Tarana Wireless, Inc. ©2023. All rights reserved. TCS-API-2023-02 — 109

```
\frac{1}{\sqrt{2}} "count": 0,
   "offset": 0,
   "totalCount": 0
   },
   "error": null
   }
}
```
**Response Code 400 (Bad Request)**

```
{
  "data": null,
   "error": {
    "code": 400,
     "message": "<MESSAGE>",
     "status": "Bad Request"
  }
}
```
# **Response Code 403 (Forbidden)**

```
{
  "data": null,
  "error": {
    "code": 403,
 "message": "<MESSAGE>",
 "status": "Access forbidden"
  }
}
```
## **Response Code 500 (Internal Server Error)**

```
{
   "data": null,
  "error": {
    "code": 500,
    "message": "Internal server error",
    "status": "Internal Server Error"
  }
}
```
# **Delete user**

**HTTP URL:** [https://api.cloud.taranawireless.com/v1/](https://api.cloud.taranawireless.com/v1/network/regions)users/{userEmail} **HTTP Method**: DELETE

#### **Request Body**

This request requires no body.

#### **Request Parameter Definitions**

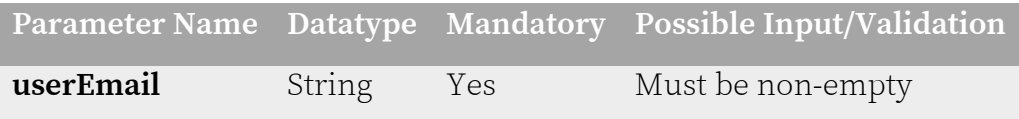

# **Response Codes**

TCS responds with one of the following response codes:

# **Response Code 200 (OK)**

```
{
   "data": "{
   "userId": "string",
   "firstName": "string",
   "lastName": "string",
   "email": "string",
   "mobile": "string",
   "address": "string",
  "city": "string",
   "state": "string",
   "country": "string",
   "pincode": "string",
   "retailerId": "string",
   "operatorId": "string",
   "assignedRoles": [
     {
     "roleId": 0,
     "roleName": "string",
     "roleDescription": "string"
     }
  \frac{1}{\sqrt{2}} "logInTimeSeconds": 0,
   "lastLoginTimeMillis": 0,
   "creationTimeMillis": 0,
   "eulaAccept": true,
   "eulaAcceptTimeMillis": 0
  },
   "error": null
}
```
#### **Response Code 400 (Bad Request)**

```
{
   "data": null,
  "error": {
    "code": 400,
    "message": "<MESSAGE>",
    "status": "Bad Request"
   }
}
```
#### **Response Code 403 (Forbidden)**

```
{
   "data": null,
  "error": {
    "code": 403,
     "message": "<MESSAGE>",
     "status": "Access forbidden"
   }
}
```
#### **Response Code 404 (Not Found)**

```
{
  "data": null,
  "error": {
    "code": 404,
 "message": "<MESSAGE>",
 "status": "Not found"
   }
}
```
## **Response Code 405 (Method Not Allowed)**

```
{
   "data": null,
   "error": {
    "code": 405,
     "message": "HTTP 405 Method Not Allowed",
     "status": "Method Not Allowed"
   }
}
```
## **Response Code 500 (Internal Server Error)**

```
{
  "data": null,
  "error": {
    "code": 500,
     "message": "Internal server error",
     "status": "Internal Server Error"
 }
}
```
Tarana Wireless, Inc. ©2023. All rights reserved. TCS-API-2023-02 — 112

# **Resend User Sign-up Details**

**HTTP URL:** [https://api.cloud.taranawireless.com/v1/](https://api.cloud.taranawireless.com/v1/network/regions)users/<userEmail>/resend-signup-details **HTTP Method**: POST

#### **Request Body**

This request requires no body.

#### **Request Parameter Definitions**

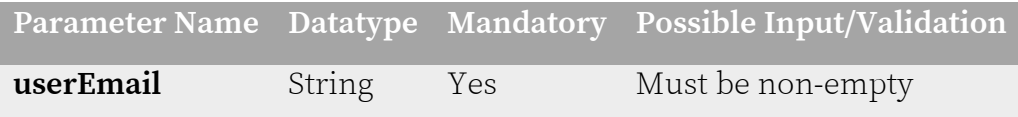

# **Response Codes**

TCS responds with one of the following response codes:

# **Response Code 200 (OK)**

```
{
   "data": "string",
   "error": null
}
```
## **Response Code 400 (Bad Request)**

```
{
  "data": null,
   "error": {
    "code": 400,
     "message": "<MESSAGE>",
     "status": "Invalid user inputs"
  }
}
```
## **Response Code 403 (Forbidden)**

```
{
  "data": null,
  "error": {
    "code": 403,
 "message": "<MESSAGE>",
 "status": "Access forbidden"
  }
}
```
# **Response Code 404 (Not Found)**

```
{
  "data": null,
  "error": {
    "code": 404,
 "message": "<MESSAGE>",
 "status": "Not found"
  }
}
```
**Response Code 500 (Internal Server Error)**

```
{
  "data": null,
  "error": {
    "code": 500,
 "message": "Internal server error",
 "status": "Internal Server Error"
  }
}
```
# **About Tarana**

Tarana Wireless, Inc. is the performance leader in fixed wireless access network solutions, powered by a number of industry-first and well-proven breakthroughs in perfect, multidimensional optimization of radio signals. Its Gigabit 1 fixed access system overcomes previously insurmountable network economics challenges for service providers in both mainstream broadband and underserved markets, using free unlicensed spectrum. The company is headquartered in Milpitas, California, with additional research and development in Pune, India. For more information, visit taranawireless.com.